<span id="page-0-0"></span>Geosci. Model Dev. Discuss., 7, 4527–4576, 2014 www.geosci-model-dev-discuss.net/7/4527/2014/ doi:10.5194/gmdd-7-4527-2014 © Author(s) 2014. CC Attribution 3.0 License.

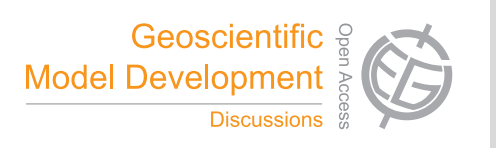

This discussion paper is/has been under review for the journal Geoscientific Model Development (GMD). Please refer to the corresponding final paper in GMD if available.

# **Pangolin v1.0, a conservative 2-D transport model for large scale parallel calculation**

# **A. Praga**<sup>1</sup> **, D. Cariolle**<sup>1</sup> **, and L. Giraud**<sup>2</sup>

<sup>1</sup> Centre Européen de Recherche et de Formation Avancée en Calcul Scientifique, Toulouse, France <sup>2</sup>Institut National de Recherche en Informatique et en Automatique, Talence, France

Received: 1 July 2014 – Accepted: 9 July 2014 – Published: 18 July 2014

Correspondence to: A. Praga (praga@cerfacs.fr)

Published by Copernicus Publications on behalf of the European Geosciences Union.

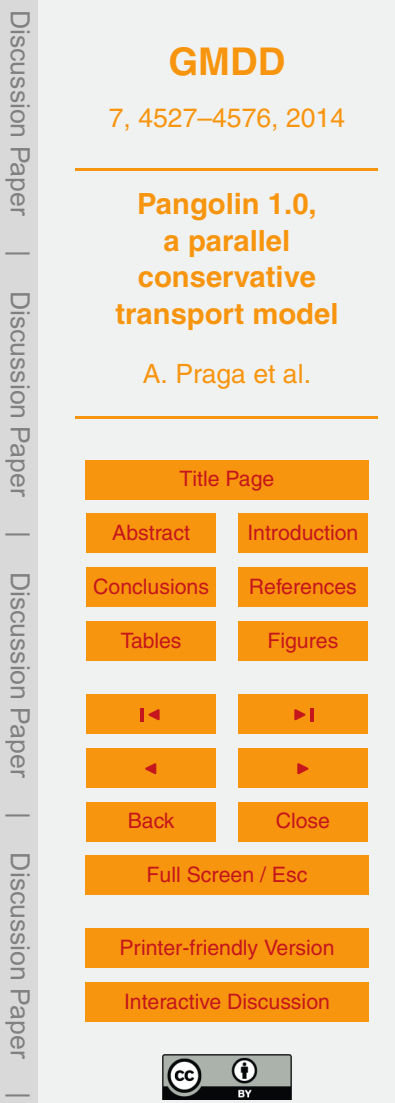

#### <span id="page-1-0"></span>**Abstract**

To exploit the possibilities of parallel computers, we designed a large-scale bidimensional atmospheric transport model named Pangolin. As the basis for a future chemistry-transport model, a finite-volume approach was chosen both for mass preser-<sup>5</sup> vation and to ease parallelization. To overcome the pole restriction on time-steps for a regular latitude-longitude grid, Pangolin uses a quasi-area-preserving reduced latitude-longitude grid. The features of the regular grid are exploited to improve parallel performances and a custom domain decomposition algorithm is presented. To assess the validity of the transport scheme, its results are compared with state-of-the-art mod-<sup>10</sup> els on analytical test cases. Finally, parallel performances are shown in terms of strong scaling and confirm the efficient scalability up to a few hundred of cores.

#### **1 Introduction**

Global three-dimensional chemistry-transport models (hereafter referred as CTMs) play an important role in monitoring and predicting the composition of the atmosphere <sup>15</sup> (e.g. [Chipperfield,](#page-24-0) [2006;](#page-24-0) [Teyssèdre et al.,](#page-25-0) [2007;](#page-25-0) [Huijnen et al.,](#page-24-0) [2010\)](#page-24-0). Those models include large-scale transport, emissions and chemical transformations of trace species and sub-scale grid processes like convection and deposition. In CTMs, advection by large-scale winds is a key process that must be handled by numerical transport al-

- gorithms. For these algorithms, mass conservation for the considered species, mono-<sub>20</sub> tonicity and numerical accuracy are especially important for long simulations where
	- accumulation of errors and bias must be avoided.

In this paper, we present a conservative advection model on the sphere, which is intended to form the basic framework for a future CTM. The adopted scheme is based on a flux-form (Eulerian) tracer transport algorithm on a reduced latitude-longitude grid.

<sup>25</sup> A finite-volume approach was chosen as it provides an easy way to ensure mass

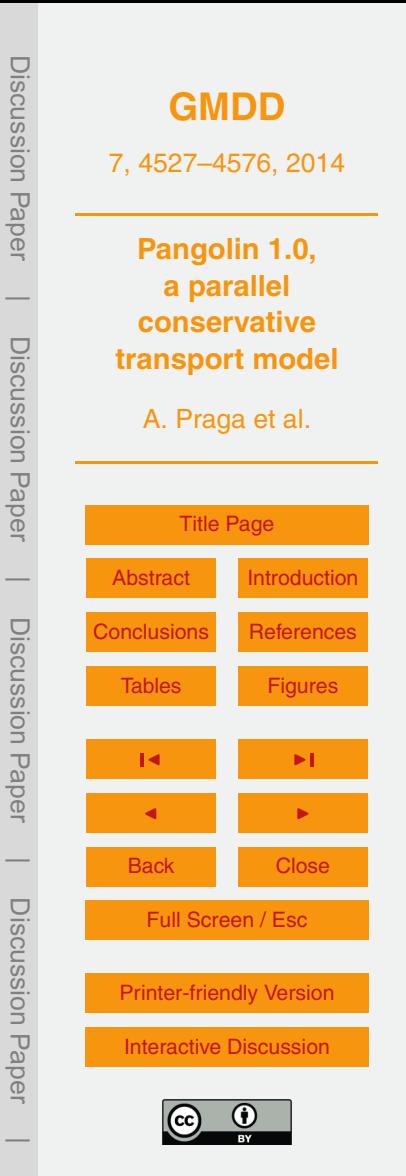

<span id="page-2-0"></span>preservation. Furthermore, parallelizing the model is then reduced to a domain decomposition problem.

The specificity of our model, named Pangolin<sup>1</sup>, lies in the grid definition where the number of cells on a latitude circle is progressively decreased towards the pole in <sup>5</sup> order to obtain a grid which preserves approximately the cell areas at mid- and highlatitudes. This avoids the so-called "pole problem" arising from the convergence of the meridians that severely limits the size of the time-steps for Eulerian models. Several approaches have been adopted in previous studies to cope with this issue. Finitevolume schemes on latitude-longitude grids often aggregate latitudinal fluxes near the <sup>10</sup> poles (e.g. [Hourdin and Armengaud,](#page-24-0) [1999\)](#page-24-0) or double successively the grid size at highlatitudes (e.g. [Belikov et al.,](#page-24-0) [2011\)](#page-24-0).

Alternatively, quasi-uniform spherical grids have been developed, such as cubedsphere<sup>2</sup>, composite mesh – Yin-Yang – or icosahedral grids<sup>3</sup>. A review of the different grids can be found in [Staniforth and Thuburn](#page-25-0) [\(2012\)](#page-25-0) or [Williamson](#page-26-0) [\(2007\)](#page-26-0). However,

- <sup>15</sup> those approaches lose the latitudinal regularity arising from the rotation of the Earth. Furthermore, they require specific treatments at the singularities of the adopted polygons, which may also induce resolution clustering near these points. On the plus side, they allow the implementation of more accurate algorithms than the ones on reduced latitude-longitude grids. This last point is especially important for weather and climate
- <sup>20</sup> models that solve the non-linear momentum equation but is less stringent for the twodimensional (2-D) linear transport of trace species on the sphere.

To construct the reduced grid, one difficulty is to define a structure which avoids treating the poles as special cases, as that can impact the precision and properties of the advection algorithm. Thus we have chosen to adopt a semi-structured approach. The  $25$  grid is not regular as the number of cells varies with the latitude, but the coordinates of

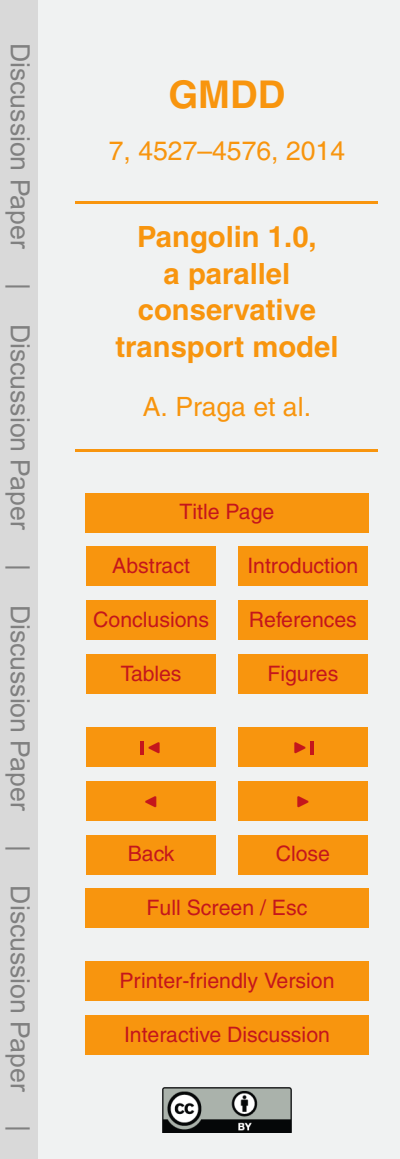

<sup>1</sup>PArallel implementatioN of a larGe scale three-dimensiOnaL chemIstry-traNsport scheme  $2$ Each face uses Cartesian coordinates and is projected gnomonically or conformally on the sphere.

<sup>&</sup>lt;sup>3</sup>An icosahedra is subdivided until the desired resolution and projected on the sphere.

<span id="page-3-0"></span>cell interfaces can be computed analytically. We thus avoid storing a list of neighbours as an irregular unstructured grid would normally require, hence decreasing memory costs. This was done to anticipate future parallel architectures, which may have less memory capacity than current systems.

<sup>5</sup> Our goal is to use an adequate algorithm exploiting the grid features to achieve efficiency and scalability on massively parallel architectures. Fine control over parallelization was obtained using the Message Passing Interface (MPI) library. In that context, the advection scheme must be chosen as to balance its accuracy vs. the size of parallel communications. Furthermore, grid properties were carefully studied to improve the <sup>10</sup> parallel version. Especially, a custom domain decomposition consistent with our grid was designed.

The present paper is organized as follows. Section 2 recalls the basic equations and numerical methods used to solve the advection of the chemical species. In Sect. [3,](#page-11-0) results from standard test cases for advection of tracer on the sphere are reported.

15 Those cases were chosen from the test case suite proposed by [Lauritzen et al.](#page-25-0) [\(2012\)](#page-25-0). Section [4](#page-18-0) gives details on the model implementation on parallel architectures and the results of scalability tests. In Sect. [5,](#page-23-0) we summarize the results obtained and discuss the possible extension of our method.

#### **2 Numerical scheme**

#### <sup>20</sup> **2.1 Finite-volume formulation**

Our model is based on a finite-volume method to integrate the tracer advection equation. This is performed on a bi-dimensional discrete grid on the sphere, which is described in more details in Sect. [2.2.](#page-7-0) In each grid cell, the tracer concentration changes according to the divergence of the fluxes at the cell boundaries. This comes from the <sup>25</sup> flux-form of the continuity and tracer conservation equations:

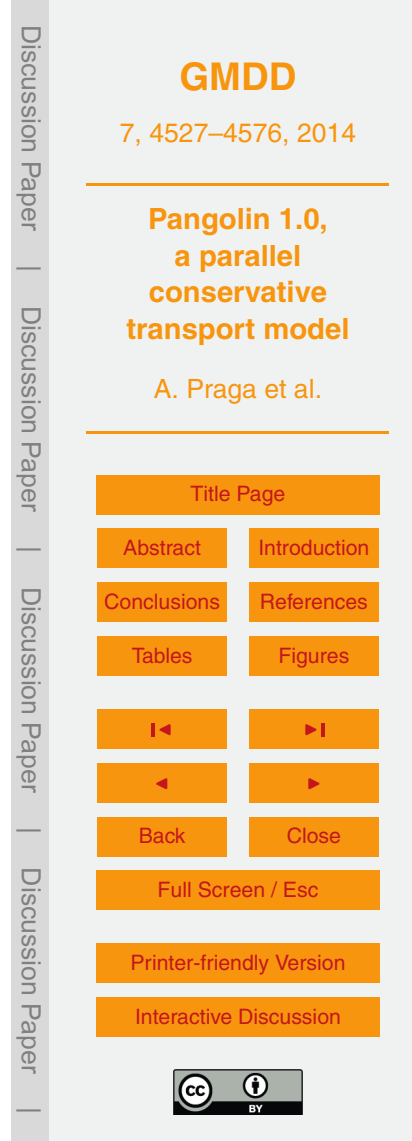

<span id="page-4-0"></span>
$$
\frac{\partial \rho}{\partial t} + \nabla \cdot (\rho \mathbf{V}) = 0,
$$
  
\n
$$
\frac{\partial \rho q}{\partial t} + \nabla \cdot (\rho q \mathbf{V}) = 0,
$$
\n(2)

where *ρ* is the air density, *q* the tracer mixing ratio and *V* the winds vector field. Equa-<sup>5</sup> tions (1) and (2) are first integrated over a cell area A. Noting *∂*A the cell boundary and *n* the local normal, the divergence theorem yields:

$$
\frac{\partial m}{\partial t} = \frac{\partial}{\partial t} \int_{A} \rho = \int_{\partial A} (\rho \mathbf{V} \cdot \mathbf{n} \, dS),
$$
\n
$$
\frac{\partial mq}{\partial t} = \frac{\partial}{\partial t} \int_{A} \rho q = \int_{\partial A} (\rho q \mathbf{V} \cdot \mathbf{n} \, dS),
$$
\n(3)

<sup>10</sup> where *m* is the total air mass in a cell and *mq* is the total tracer mass in a cell. The righthand side of Eqs. (3) and (4) can be seen as the integral of all the fluxes across the cell boundaries. This formulation gives a conservative scheme when the same fluxes are used for upstream and downstream adjacent cells.

The above equations are then integrated in time during a time-step:

$$
[m]^{n+1} = [m]^{n} + \int_{t_n}^{t_{n+1}} (\int_{\partial A} \rho \mathbf{V} \cdot \mathbf{n} \, dS) dt,
$$
\n
$$
[mq]^{n+1} = [mq]^{n} + \int_{t_n}^{t_{n+1}} (\int_{\partial A} \rho q \mathbf{V} \cdot \mathbf{n} \, dS) dt.
$$
\n(6)

Equation (5) can be omitted for non-divergent flows since the divergence of the mass fluxes is null and the mass inside the cells are constant:  $[m]^{n+1} = [m]^{n}$ . In this work 4531

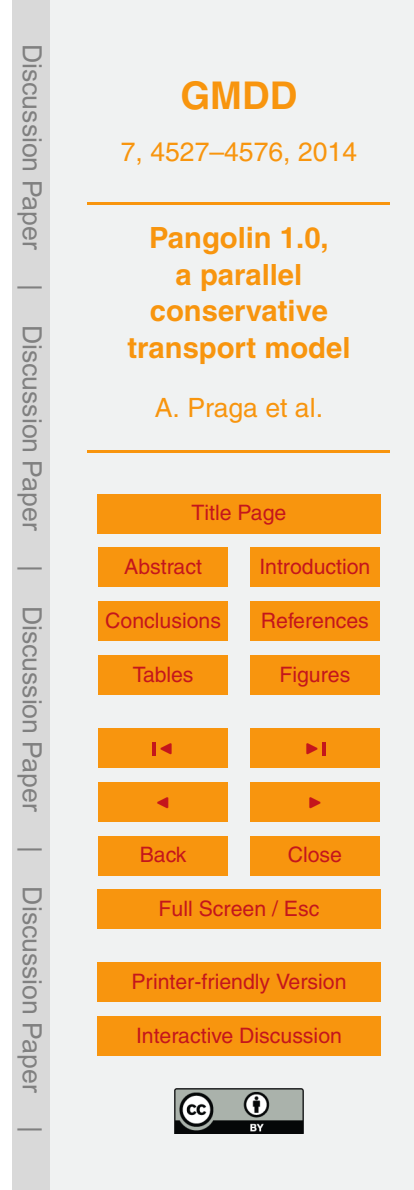

<span id="page-5-0"></span>we only consider non-divergent flows. The discretized form of Eq. [\(5\)](#page-4-0) is used to obtain non-divergent wind fields (see Sect. [2.3\)](#page-10-0).

There are many options to evaluate the tracer mass fluxes at the cell boundary. These fluxes are approximated as the air mass fluxes multiplied by the mean tracer  $\sigma$  ratio  $\hat{q}$  crossing the interface. The simplest approach to evaluate  $\hat{q}$  has been intro-duced by Godunov [\(Godunov et al.,](#page-24-0) [1961\)](#page-24-0), who considered  $\hat{q}$  as constant within each upstream cell. The resulting scheme is conservative, monotonic but very diffusive. Improvements of the Godunov scheme have been introduced by van Leer in [Leer](#page-25-0) [\(1977\)](#page-25-0), where *q* is now approximated by a non-constant polynomial function. Depending on the  $10$  polynomial degree used, i.e. the order moments of the distribution of  $q$  inside the cell, van Leer obtained several schemes (up to six) that varied in complexity. A review of the different possible options can be found in [Rood](#page-25-0) [\(1987\)](#page-25-0) and [Hourdin and Armengaud](#page-24-0) [\(1999\)](#page-24-0). In general, accuracy is found to increase when higher-order moments are used

but the price to pay lies in larger computational and memory costs. Using larger sten-<sup>15</sup> cils to compute the polynomial approximation also increases communication volumes when domains decomposition techniques are used for parallel clusters (see Sect. [4\)](#page-18-0).

For our model, we have adopted a first-order reconstruction, the van Leer scheme (noted as van Leer I in the original paper). The distribution of *q* in the cells is approximated by a linear function in latitudinal and meridional directions. The slope of the  $20$  linear function is computed as a finite difference using the values of  $q$  within the nearest cells. In that configuration, the scheme is second-order accurate. To extend the algorithm to multiple dimensions, a time-splitting scheme is used. Equations [\(5\)](#page-4-0) and [\(6\)](#page-4-0) are first integrated in the zonal direction:

$$
\widetilde{m}_i^{n+1} = m_i^n + U_{i-1/2} - U_{i+1/2},
$$
  

$$
\widetilde{[m_i q_i]}^{n+1} = [m_i q_i]^n + F_{i-1/2} - F_{i+1/2},
$$
\n(7)

where *U* and *F* are the air and tracer fluxes respectively across the borders orthogonal to the chosen direction during a time-step. With these notations, tracer fluxes are approximated as  $F_{i+1/2} \approx \widehat{q}_{i+1/2} u_{i+1/2}$  $F_{i+1/2} \approx \widehat{q}_{i+1/2} u_{i+1/2}$  $F_{i+1/2} \approx \widehat{q}_{i+1/2} u_{i+1/2}$ . Figure 1 illustrates the reconstruction of  $\widehat{q}_{i+1/2}$ . 4532

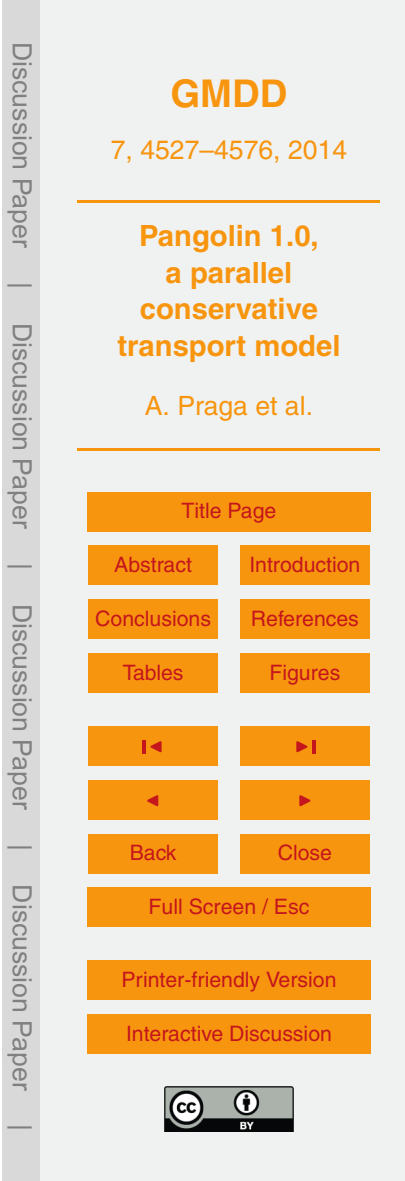

<span id="page-6-0"></span>The broken lines represent the tracer distribution in the 1-D case for cells *i* and *i* + 1. Finding  $\hat{q}_{i+1/2}$  depends on the wind direction: for outward winds ( $u_{i+1/2}$  > 0), the grey area on the left figure will move from cell *i* to cell *i* + 1. Then the mean tracer ratio corresponding to this flux is computed from the distribution in cell *i*. The same can be applied for inward fluxes, resulting into:

$$
\hat{q}_{i+1/2} = \begin{cases} q_i + \left(1 - \frac{u_{i+1/2} \Delta t}{\Delta x}\right) (\delta q)_i & \text{if } u_{i+1/2} > 0, \\ q_{i+1} - \left(1 + \frac{u_{i+1/2} \Delta t}{\Delta x}\right) (\delta q)_{i+1} & \text{otherwise,} \end{cases}
$$

where *δq* is the slope of the linear reconstruction and *ui*+1*/*<sup>2</sup> the wind at the interface. ∆*t* and ∆*x* are the time-step and cell spacing respectively.

 $10<sub>10</sub>$  This first advection step gives us the intermediate mass value  $\tilde{m}$  and tracer value  $q' = \tilde{m}/\tilde{m}q$ . These new values are then used to integrate Eq. [\(6\)](#page-4-0) in the meridional direction. As the grid is unatrustured (see Sect. 2.2 and Eig. 12), mass and trees direction. As the grid is unstructured (see Sect. [2.2](#page-7-0) and Fig. [13\)](#page-43-0), mass and tracer fluxes in the north-south direction have to be evaluated for all the neighbours of each cell. This is done by computing the fluxes over the common frontier of the cells (Fig. [2\)](#page-32-0). <sup>15</sup> Finding this frontier is done analytically: the cell neighbours formulae are given in the following section (see Eq. [11\)](#page-9-0). Also, the latitudinal gradients of  $q'$  are evaluated along the meridian aligned with the centre of each frontier. For that, linear interpolations of  $q'$ 

are used in the zonal direction as shown in Fig. [3.](#page-33-0)

- It should be noted that other time-splitting schemes are available. Another approach <sup>20</sup> is to use a zonal-meridional advection during a time-step and meridional-zonal for the next. It is also possible to compute both zonal-meridional and meridional-zonal advection and then use their mean as the final value. All three approaches have been tested when computing the numerical convergence rate (see Sect. [3.3\)](#page-15-0) but it was found to have little impact on the final result. For the complete description of each method, see
- <sup>25</sup> [Machenhauer et al.](#page-25-0) [\(2009\)](#page-25-0). Either way, the final bidimensional algorithm is secondorder accurate.

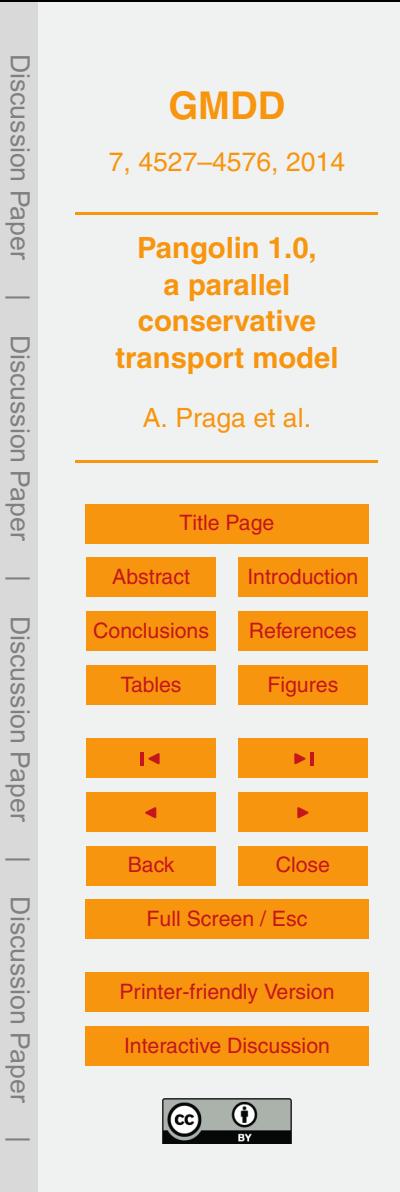

<span id="page-7-0"></span>To ensure monotonicity of the solution and to prevent numerical oscillations, van Leer introduced a slope limiter. The idea is to limit the slope value within a given cell such as the tracer value in that cell does not exceed the mean value of the adjacent cells. This is more restrictive than limiting the fluxes to ensure that the tracer values <sup>5</sup> remain between the maximum-minimum values of the adjacent cells but is easier to implement. The slope is given by:

$$
(\delta q)_i = \min\left(\frac{1}{2}|q_{i+1} - q_{i-1}|, 2|q_{i+1} - q_i|, 2|q_i - q_{i-1}|\right) \times \text{sign}(q_{i+1} - q_i),\tag{8}
$$

[i](#page-24-0)f  $q_i$  lies in between  $q_{i-1}$  and  $q_{i+1}$ , and  $(\delta q)_i$  = 0 otherwise. As discussed by [Hourdin](#page-24-0) 10 [and Armengaud](#page-24-0) [\(1999\)](#page-24-0), the slope limiter efficiently damps the numerical oscillations but introduces more diffusion of the numerical solutions. For the test cases reported in this study, the slope limiter appears to have little impact on the accuracy of the numerical solutions.

## **2.2 Grid**

<sup>15</sup> The grid used in Pangolin is completely defined by the number of cells at the north pole and the number of latitudes  $n<sub>lat</sub>$  on an hemisphere. The Southern Hemisphere is simply constructed in the same way as the Northern Hemisphere. To find the number of cells at the pole, we can write the equality between cell areas at the pole and at the Equator. If we consider squared cells at the Equator, like the ones on a regular latitude-longitude <sup>20</sup> grid, and small latitudinal spacing, the number of cells is approximately *π*. Thus we set the number of cells at the poles to 3.

At a given latitude, all cells have the same area. We can then compute the number of cells for all latitudes. Latitudinal and longitudinal spacings are no longer supposed identical, for maximum flexibility. Let us consider the area of cell (*i*,*j*), noted A*<sup>i</sup>* as it  $_{25}$  does not depends on *j*. Let us note  $\boldsymbol{\phi}_i$  the colatitude and  $\lambda_{ij}$  the position of the south and east cell borders. As we suppose the cell spacings constant, we can write  $\phi_i$  =  $i\Delta\phi_i$  and  $\lambda_{ij}$  =  $j\Delta\lambda_j$ . The area is defined on  $\Omega_{ij}$  = [ $\lambda_j,\lambda_{j+1}]$  × [ $\phi_{j-1},\phi_j$ ], so in spherical

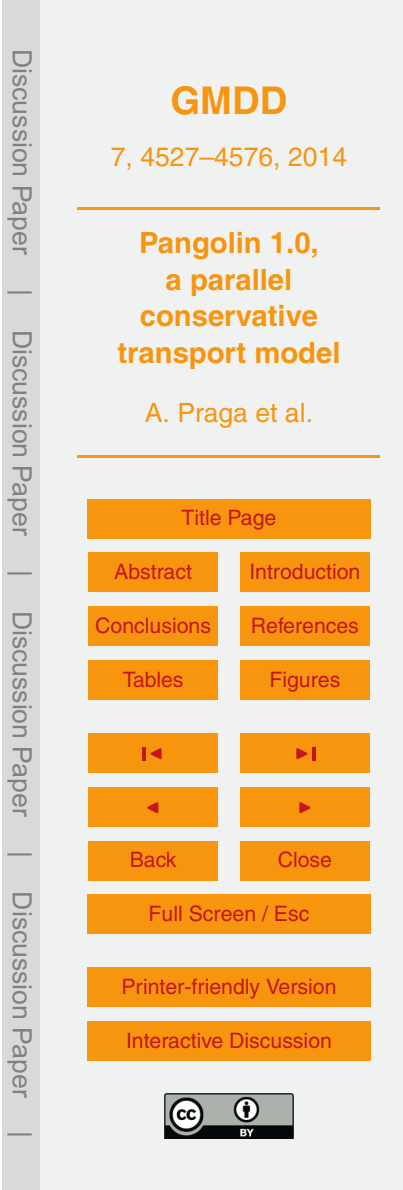

<span id="page-8-0"></span>coordinates, we have:

$$
\mathcal{A}_{i} = \iint_{\Omega_{ij}} r^{2} \sin \phi \, d\lambda \, d\phi
$$
\n
$$
= r^{2} \Delta \lambda_{i} \left( \cos(\phi_{i-1}) - \cos(\phi_{i-1} + \Delta \phi_{i}) \right). \tag{9}
$$

 $_5$  Areas are preserved so  $\mathcal{A}_i = \mathcal{A}_1$ :

$$
\Delta\lambda_i = \Delta\lambda_1 \frac{1 - \cos(\Delta\phi_1)}{2\sin\left(\frac{\Delta\phi_i}{2}\right)\sin\left(\left(i-\frac{1}{2}\right)\Delta\phi_i\right)}.
$$

Noting *n<sup>i</sup>* the number of cells at colatitude *i*, we get

$$
\frac{n_i}{n_1} = \left\lfloor \frac{\Delta \lambda_1}{\Delta \lambda_i} \right\rfloor = \left\lfloor \frac{2 \sin \left( \frac{\Delta \phi_i}{2} \right) \sin \left( \left( i - \frac{1}{2} \right) \Delta \phi_i \right)}{1 - \cos(\Delta \phi_1)} \right\rfloor.
$$

10

Now let us assume ∀*i*, ∆*φ<sup>i</sup>* and (*i* − 1  $\frac{1}{2}$ )Δ $\phi$ *<sub>i</sub>* are small enough:

$$
\frac{n_i}{n_1} \approx \left\lfloor \frac{2\frac{\Delta\phi_i}{2}\left(i-\frac{1}{2}\right)\Delta\phi_i}{\frac{\Delta\phi_1^2}{2}} \right\rfloor = 2i - 1.
$$

Finally, we can define the number of cells for the whole grid, with  $2n_{\text{lat}}$  latitudes, as:

$$
n_i = \begin{cases} 3(2i - 1) & \text{if } 1 \le i \le n_{\text{lat}}. \\ n_{2n_{\text{lat}}-i+1} & \text{otherwise.} \end{cases} \tag{10}
$$

It follows that the total number of cells on the grid is 6 $n_{\rm lat}^2$ . As an illustration, the grid is shown on Fig. [13.](#page-43-0)

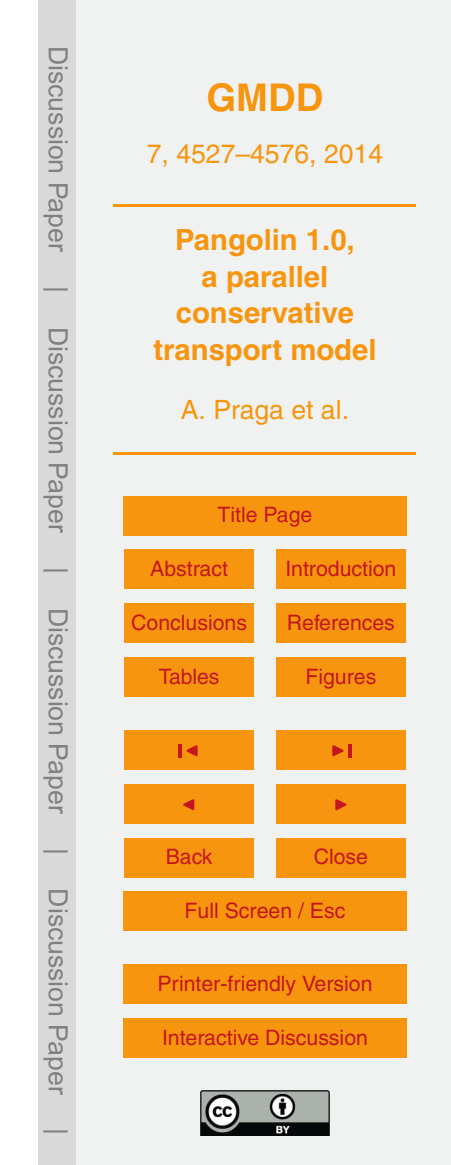

<span id="page-9-0"></span>The previous formula is a sound approximation near the poles and when latitudinal spacing is constant. In practice, we consider the approximation as reasonable up to 75°: the relative error is then less than 1 %. At lower latitudes, the error increases, with a maximum of 56 % at the Equator. So the grid used in Pangolin gives higher reso-<sup>5</sup> lutions at the Equator than at the poles. One way around this issue is to truncate the number of cells at a given threshold. As a comparison, Fig. [4](#page-34-0) shows the number of cells for Pangolin with the "exact" and truncated version. By "exact", we mean the number of cells comes from the area-preservation formulae without any approximations for ∆*φ<sup>i</sup>* . Furthermore, to truly preserve the cell areas, we should use a variable latitudinal <sup>10</sup> spacing. However, the distortion due to a constant latitudinal spacing was found to be acceptable and much less pronounced compared with a regular latitude-longitude grid.

The formula given in Eq. [\(10\)](#page-8-0) allows us to easily determine the coordinates of the cell neighbours in each zone. The grid used in Pangolin has four axes of symmetry: *λ* = 0,  $\lambda = 120$ ,  $\lambda = 240°$  and the Equator, so the grid can be split into six identical *zones*, <sup>15</sup> numbered from west to east and north to south as shown on Fig. [13.](#page-43-0) The following formulae to compute the position of the cell neighbours are given for the first zone – i.e [90°,0] × [0,120°]. The formulae on zones 2 and 3 are obtained by adding the proper

offset. In the Southern Hemisphere (zone 4 to 6), the north and south formulae are simply inverted. The zonal neighbours for cell (*i*,*j*) are simply (*i*,*j* −1) and (*i*,*j* +1). For the first zone, its north and south neighbours are respectively {(*i* − 1,*j*<sup>1</sup> ),*. . .*, (*i* − 1,*j*<sup>2</sup> <sup>20</sup> )} and  $\{(i + 1, j_3), \ldots, (i + 1, j_4)\}$ , with:

$$
j_1 = \left[ \frac{n_{i-1}}{n_i} (j-1) + 1 \right], \quad j_2 = \left[ \frac{n_{i-1}}{n_i} j \right],
$$
  
\n
$$
j_3 = \left[ \frac{n_{i+1}}{n_i} (j-1) + 1 \right], \quad j_4 = \left[ \frac{n_{i+1}}{n_i} j \right].
$$
\n(11)

<sup>25</sup> From that formulation, it follows that the number of meridional neighbours is not constant, even though most of cells have two north and two south adjacent cells. Special cases include the middle of each sector (one north and three south neighbours) and

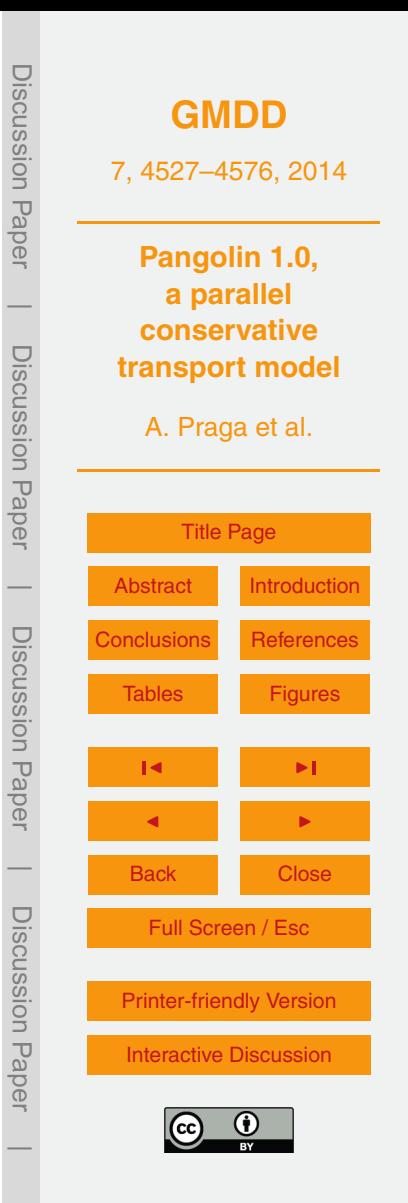

<span id="page-10-0"></span>its extremities (one north and two south). These figures apply for the Northern Hemisphere and must be inverted in the Southern Hemisphere.

As a consequence, computing the position of the neighbours is quite efficient, involving mostly integer operations and roundings. These computations are thus done <sup>5</sup> on-the-fly to reduce memory costs. In a more general way, the analytical properties of the grid are exploited as much as possible. Our parallelization strategy relies heavily on it, as shown in Sect. [4.](#page-18-0)

# **2.3 Discretization**

For winds and tracer discretization, we adapt the Arakawa D-grid [\(Arakawa and Lamb,](#page-24-0) <sup>10</sup> [1977\)](#page-24-0) to our scheme, as shown on Fig. [5.](#page-35-0) To avoid interpolating the winds components during advection, winds are taken at the middle of the interfaces. Tracer concentrations are defined at the centres of the cells.

It is critical for mass preservation that winds have a null divergence so we correct interpolated winds (both zonal and meridional) to achieve that. The first step in our <sup>15</sup> correction deals with meridional winds. If we consider all the cells on a latitude circle, the total mass variation in this "band" only comes from the north and south meridional fluxes. Now, if we consider the latitude circle containing all south meridional fluxes, it constitutes a closed contour. Therefore, the wind divergence is null and the sum of all meridional winds must be zero. Meridional winds are thus corrected by removing the <sup>20</sup> mean value from the interpolated values.

Then we correct zonal winds to ensure that the sum of all fluxes is locally null in each cell. As meridional winds are already corrected, only east and west zonal winds of each cell must be modified. We take zonal winds at longitude 0 as a reference and browse each cell sequentially from west to east to correct progressively each zonal winds and <sup>25</sup> ensure mass preservation.

Finally, we need to take care that fluxes in a given direction do not completely empty the cells during an advection step. For each cell, a local advective Courant number restricts the time-step to avoid this situation. As advection is performed sequentially

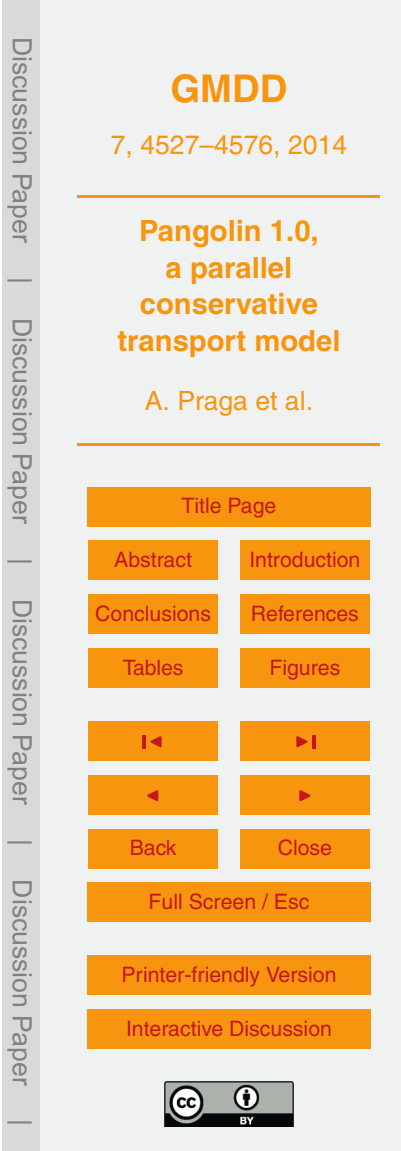

<span id="page-11-0"></span>in two different directions, we define two unidimensional local Courant numbers. Then the global Courant number *C* is simply defined as the most restrictive conditions on all cells:

$$
C = \max_{ij} \left( \frac{u_{ij} \Delta t}{\Delta \phi_{ij}}, \frac{\Delta t \sum_{k \in V_{ij}} v_k \Delta \lambda_k}{\Delta \phi_{ij} \sum_{k \in V_{ij}} \Delta \lambda_k} \right),
$$

where  $V_{ij}$  is the set of meridional neighbours for the cell  $(i,j)$  and  $\Delta\lambda_{k}$  is the interface size between the cell and its neighbour. For the tests in this paper, we use  $C_{\text{max}} = 0.96$ as a CFL condition.

# **3 Testing suite**

5

- <sup>10</sup> A standard 2-D testing suite to check the accuracy and properties of a transport model was proposed in [Lauritzen et al.](#page-25-0) [\(2012\)](#page-25-0). A comparison with state-of-the-art schemes was subsequently published in [Lauritzen et al.](#page-25-0) [\(2014\)](#page-25-0), which offers a convenient benchmark to compare transport models on the sphere. From it, we have extracted a subset of the models and cases which we felt were relevant to Pangolin. In [Lauritzen et al.](#page-25-0)
- <sup>15</sup> [\(2014\)](#page-25-0), the different grids were compared with a constant resolution at the Equator. In the present paper, we retain simulations performed with a constant total number of cells. The number of cells in each model was computed using the resolution at the Equator given in the appendix of [Lauritzen et al.](#page-25-0) [\(2014\)](#page-25-0). As a summary, Table [3](#page-29-0) contains here the formulae used and gives an idea of the size of each grid, in comparison <sup>20</sup> with Pangolin.

#### **3.1 Models features**

The models were chosen as their spatial order is similar to Pangolin. They are implemented on both regular and non-regular grids and provide a basis for a comparison

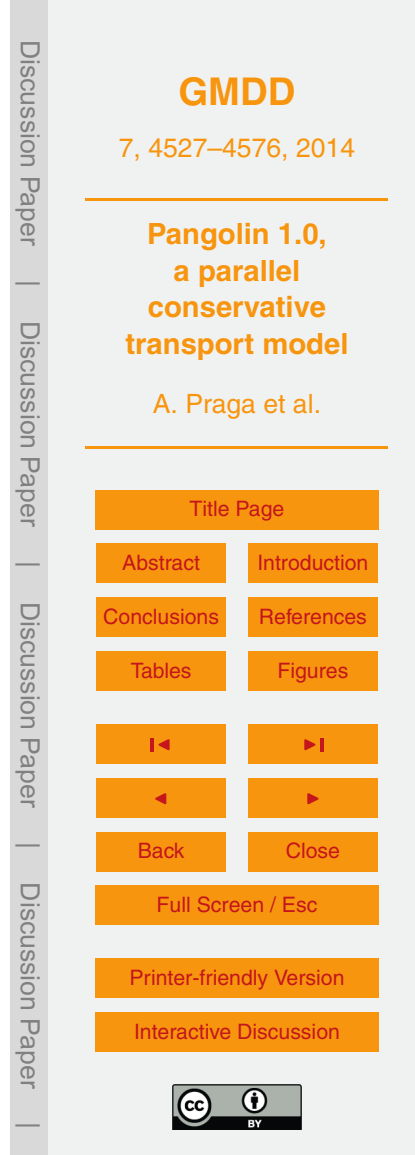

between semi-Lagrangian, finite volume and wave propagation methods. A summary is given in Table [1.](#page-27-0) Other features are described below:

- **–** FARSIGHT is a grid-point semi-Lagrangian model, running on parallel architectures,
- <sup>5</sup> **–** CLAW uses a wave propagation technique with a first-order method (donor cell upwind) in each direction,
	- **–** SLFV-ML (Slope Limited Finite Volume scheme with Method of Lines), a flux-form finite volume with simplified swept area and linear reconstruction,
- **–** NCAR's CAM-FV (Community Atmosphere Model Finite-Volume) is a finite-<sup>10</sup> volume model on a regular latitude-longitude grid. It uses the Piecewise Parabolic Method (PPM), with the addition of a slope and curvature limiters,
	- **–** USICOM (UC Irvine Second-Order Moments scheme) is also a flux-form finitevolume. It uses an improved version of Prather's second order moments scheme on an Eulerian regular latitude-longitude grid.
- <sup>15</sup> All of these models are mass-preserving so the comparison with Pangolin is relevant. CAM-FV and UCISOM are of particular interest as they also use a directional splitting algorithm. Furthermore, all models have a shape-preserving algorithm but only FAR-SIGHT and Pangolin do not expand the initial data range.

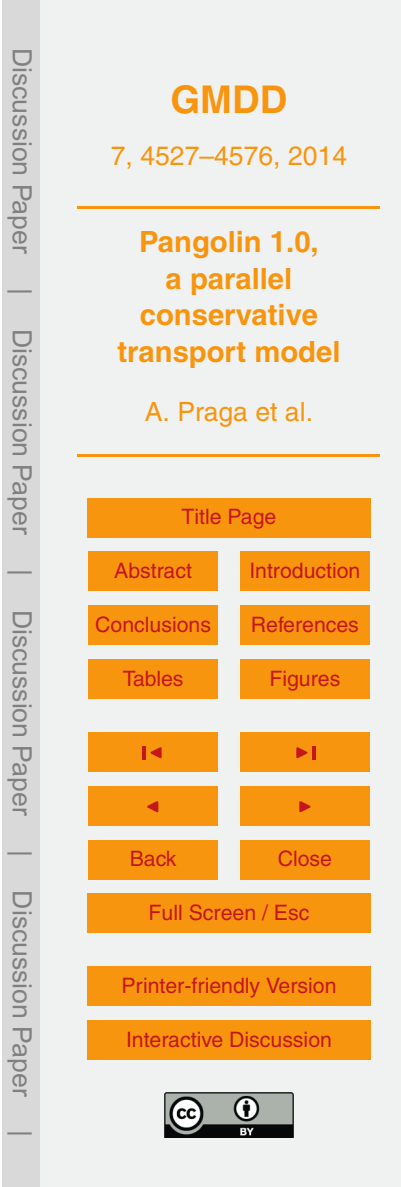

#### <span id="page-13-0"></span>**3.2 Test cases**

In this paper, we only consider the case of non-divergent and time-dependent winds. Zonal and meridional winds (*u* and *v* respectively) are given by:

$$
u(\lambda, \theta, t) = \frac{10R}{T} \sin^2(\lambda') \sin(2\theta) \cos\left(\frac{\pi t}{T}\right) + \frac{2\pi R}{T} \cos(\theta),
$$
  

$$
v(\lambda, \theta, t) = \frac{10R}{T} \sin(2\lambda') \cos(\theta) \cos\left(\frac{\pi t}{T}\right),
$$

where *θ* is now the latitude, and *λ* the longitude, both in radians. *R* is the Earth radius, *T* = 12 days the period, and  $λ' = λ - 2πt/T$ . With these winds, the tracer concentration first moves eastwards and is then deformed into filaments up to  $t = T/2$ . After that, the <sup>10</sup> flux is inverted and the tracer continues to move to the east until it comes back to its initial distribution at  $t = T$ .

These winds provide an easy way to compute the errors as the solution after a full period can be simply compared with the initial concentration. We will use the same normalized errors as in [Lauritzen et al.](#page-25-0) [\(2012\)](#page-25-0):

$$
\ell_2(q) = \sqrt{\frac{\mathcal{I}((q-q_0)^2)}{\mathcal{I}(q_0^2)}} \quad \text{and} \quad \ell_\infty(q) = \frac{\max_{\forall \lambda, \theta} |q - q_0|}{\max_{\forall \lambda, \theta} |q_0|},
$$

where  $q = q(\lambda, \theta, t)$  is the tracer concentration and  $q_0$  the initial concentration. Also,  $\mathcal{I}$ is defined as the global integral:

$$
\mathcal{I}(q) = \frac{1}{4\pi} \int_{0}^{2\pi} \int_{-\pi/2}^{\pi/2} q(\lambda, \theta, t) \cos \theta \, d\lambda \, d\theta.
$$

For our model, the tracer mixing ratio is approximated as linear functions in a cell. Thus <sub>20</sub> the mean value corresponds with the value at the middle of the cell, so the integral is

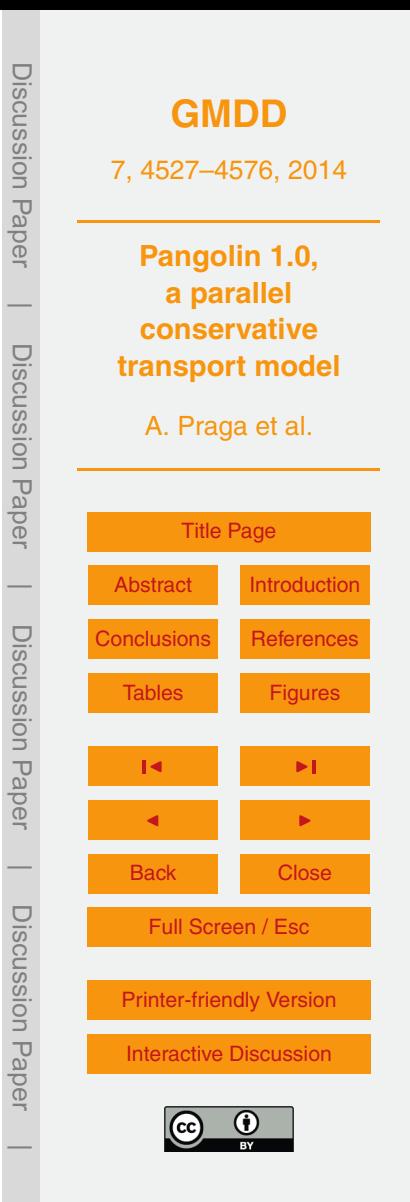

approximated by  $\mathcal{I}(q) = \sum_{i,j} \hat{q}_{ij} A_{ij}$  where  $\hat{q}_{ij}$  is the tracer mean value in cell  $(i, j)$  and  $A_{ij}$  its area given by Eq. [\(9\)](#page-8-0).

Two initial conditions are used here: a sum of two Gaussian hills and a sum of two cosine bells. We note  $(λ_1, θ_1) = (5π/6, 0)$  and  $(λ_2, θ_2) = (7π/6, 0)$  the coordinates of the <sup>5</sup> two "centres" used below. Gaussian hills are defined as:

 $q(\lambda, \theta) = h_1(\lambda, \theta) + h_2(\lambda, \theta).$ 

Noting  $h_{\text{max}} = 0.95$  and  $b = 5$ , we have for  $i = 1,2$ :

$$
h_i(\lambda, \theta) = h_{\max} e^{-b((X - X_i)^2 + (Y - Y_i)^2 + (Z - Z_i)^2)}
$$

where  $X,Y,Z$  are the Cartesian coordinates of  $(\lambda,\theta)$  and  $X_i,Y_i,Z_i$  are the Cartesian  $10$  coordinates of  $(λ<sub>i</sub>, θ<sub>i</sub>)$  for  $i = 1, 2$ . Cosine bells are defined by:

.

$$
q(\lambda, \theta) = \begin{cases} b + c \times h_1(\lambda, \theta) & \text{if } r_1 < r, \\ b + c \times h_2(\lambda, \theta) & \text{if } r_2 < r, \\ b & \text{otherwise,} \end{cases}
$$

with the background value  $b = 0.1$  and amplitude  $c = 0.9$ . Noting  $h_{\text{max}} = 1$  and  $r = R/2$ , we also have:

 $\forall i = 1, 2, \quad h_i(\lambda, \theta) = \frac{h_{\text{max}}}{2}$ 2  $\int$ 1 + cos  $\left(\pi \frac{r_i}{r_i}\right)$  $\left(\frac{r_i}{r}\right)\right).$ 

 $\tau$ <sup>15</sup> where the *r<sub>i</sub>* are the great-circle distances to ( $\lambda$ <sub>*i*</sub>,  $\theta$ <sub>*i*</sub>) on the sphere:

 $r_i(\lambda, \theta) = R$  arccos(sin $\theta_i$ sin $\theta$  + cos $\theta_i$  cos( $\lambda - \lambda_i$ )).

Pangolin results for the Gaussian hills and cosine bells test cases are shown in Fig. [14](#page-44-0) at *t* = 0, half the period and after a full period. The shape of the tracer is distribution is well-preserved but numerical diffusion contributes to decrease the tracer maxima, as it

 $_{20}$  appear at  $t = T/2$  and  $t = T$ . To compute the convergence rate in Sect. [3.3,](#page-15-0) results at  $t = 0$  and  $t = T$  will be used, while the preservation of filaments in Sect. [3.4](#page-16-0) is computed using the results at  $t = 0$  and  $t = T/2$ .

**[GMDD](http://www.geosci-model-dev-discuss.net)** 7, 4527–4576, 2014 **Pangolin 1.0, a parallel conservative transport model** A. Praga et al. [Title Page](#page-0-0) [Abstract](#page-1-0) [Introduction](#page-1-0) [Conclusions](#page-23-0) [References](#page-24-0) [Tables](#page-27-0) [Figures](#page-31-0) J I J I Back Close Full Screen / Esc [Printer-friendly Version](http://www.geosci-model-dev-discuss.net/7/4527/2014/gmdd-7-4527-2014-print.pdf) [Interactive Discussion](http://www.geosci-model-dev-discuss.net/7/4527/2014/gmdd-7-4527-2014-discussion.html) Discussion Paper | Discussion Paper | Discussion Paper | Discussion Paper|

### <span id="page-15-0"></span>**3.3 Convergence rate**

This test aims to check the rate at which numerical error decreases when resolution increases. Ideally, this rate should be close to the theoretical convergence rate. The Gaussian hills test case is used here, as it provides an infinitely smooth function. Re-

5 sults are plotted on Fig. [15](#page-45-0) where  $\ell_2$  and  $\ell_\infty$  are plotted with a varying number of cells. When available, the impact of shape-preserving filters is also represented on the plot, with the exception of UCISOM. For this choice of models, it does not reduce errors in a significant way as it can be expected from lower-order models.

For errors at low- and mid-resolutions, Pangolin is quite close to the other models, <sup>10</sup> with the exception of UCISOM. However, the errors with a large number of cells are lower for models other than Pangolin. One possible explanation is the loss of accuracy due to the interpolation when computing the meridional gradient. In general, the convergence rate of Pangolin is slower. To quantify that, we use numerical optimal convergence rates corresponding to the errors  $\ell_2$  and  $\ell_{\infty}$ . They result from a least-square linear regression on the errors plotted vs. the resolution at the Equator:

 $log(\ell_i) = -\kappa_i log(\Delta \lambda) + b_i$  with  $i = 2, \infty$ .

For Pangolin, the regression is applied after the optimal convergence was reached. This corresponds to longitudinal resolutions at the Equator in the range [0.75°, 0.1875°]. The final numerical convergence rates are shown in Fig. [16.](#page-46-0)

- <sub>20</sub> This selection of models and parameters show that theoretical order is not achieved for all models. For most of them, using a different Courant number does not improve the convergence speedup, with the exception of FARSIGHT and CAM-FV. Using a CN of 10.4 (resp. 1.2) greatly improves the result of FARSIGHT (resp. CAM-FV) with a CN of 1.4 (resp. 0.2).
- <sup>25</sup> Furthermore, we can see the numerical convergence rate of Pangolin is slower than other models. This is not surprising when comparing with similar finite-volume schemes as CAM-FV and UCISOM which use higher-order schemes in one or more directions.

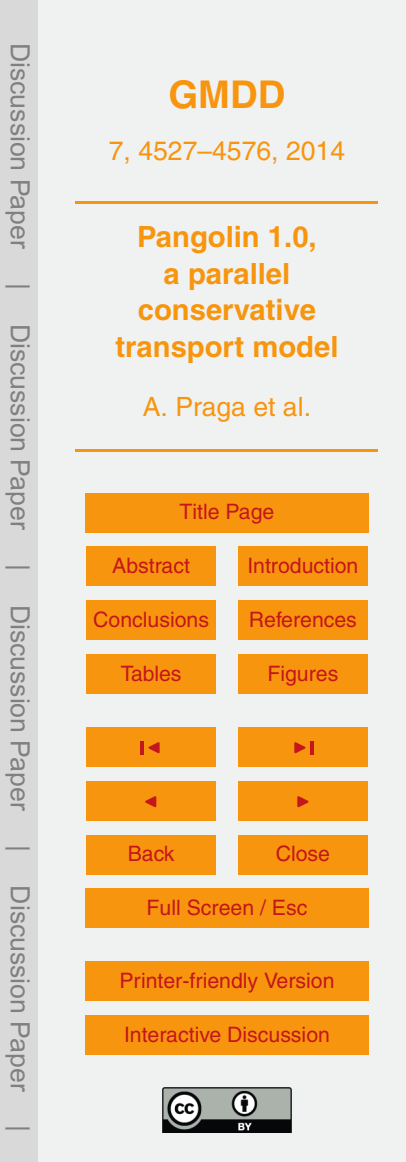

<span id="page-16-0"></span>Nevertheless, Pangolin still performs in the same range as other models. Our goal is to match the performance of these models and this will be obtained with finer grids.

# **3.4 Preservation of filaments**

Realistic distributions can be deformed into filaments when the tracer material is <sup>5</sup> stretched and gradients are increased. For some applications, it is important to check how well these filaments are preserved. In the cosine bells test case, the initial concentration is deformed into thin filaments up to  $t = T/2$ , before being advected to the initial position. Diagnostics are thus computed at *T/*2.

Let us consider the area where the tracer is greater than a given threshold. For <sup>10</sup> non-divergent flows and for all thresholds, if this area is not preserved at all times, it suggests filaments are degraded. This leads to the definition of the following diagnostic:

$$
\ell_{\rm f} = \begin{cases} 100 \times \frac{A(\tau,t)}{A(\tau,0)}, \\ 0 \quad \text{otherwise}, \end{cases}
$$

where *A*(*τ*,*t*) is the surface area for which the tracer ratio at time *t* is greater or equal <sup>15</sup> to *τ*. For Pangolin and other Eulerian schemes, *A*(*τ*,*t*) is defined as the sum of the cell areas where  $q(t) \geq \tau$ . Thus the closest  $\ell_{\mathsf{f}}$  is to 100, the better the filaments are preserved.

Results are shown in Fig. [6.](#page-36-0) All models except Pangolin are compared with different numbers of cells but with the same resolution of 0.75◦ at the Equator. Pangolin is

<sup>20</sup> shown with two different numbers of cells. The first case (shown as light solid line) has a resolution of approximately 0.75◦ at the Equator. The second one (shown as dark solid line) is a higher-resolution version which approaches the results of more accurate models.

The behaviour of the models on non latitude-longitude grids (all models, except UCI-<sup>25</sup> SOM and CAM-FV) is typical of diffusive schemes. They tend to diffuse the base of the distribution and reduce the maxima, thus leading to an increase of  $\ell_{\mathsf{f}}$  for small *τ* 

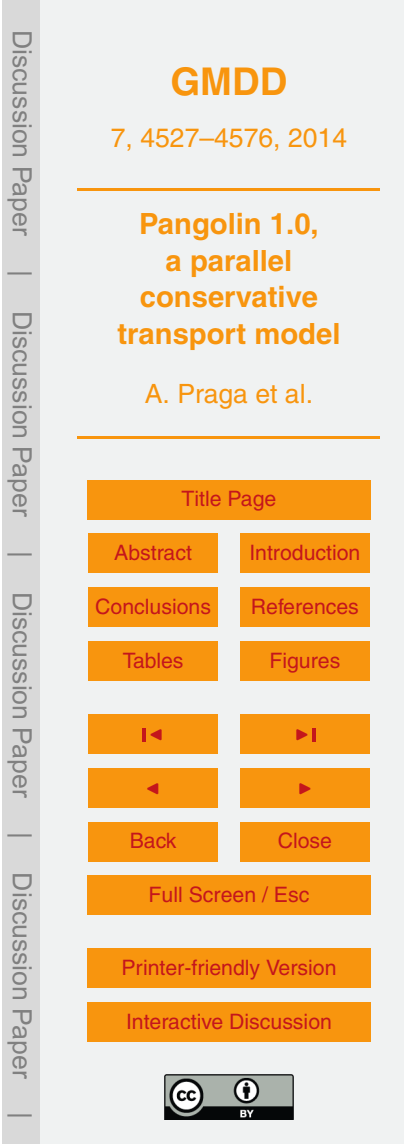

<span id="page-17-0"></span>and a decrease of  $\ell_{\rm f}$  for large *τ*. Another information we can extract from this is the alteration of gradients. Here CAM-FV can be seen to have *`*<sup>f</sup> *>* 100 for large *τ*, which results from gradients steepening. On the other hand, schemes on non-regular grids have a smooth and decreasing profile, showing the scheme diffusion is also smooth <sup>5</sup> and continuous.

Furthermore, we can see the coarser version of Pangolin is quite close to models using non regular latitude-longitude grids (CLAW, FARSIGHT, SLFV-ML).  $\ell_{\mathrm{f}}$  is then increased for lower threshold values and decreased for higher *τ*. This behaviour is typical of highly-diffusive schemes. Also, as  $\ell_{\mathsf{f}}$  is not greater than 100 for large *τ*, it <sup>10</sup> confirms gradients are not steepened by the scheme.

On the contrary, the preservation of filaments is improved for models using a regular latitude-longitude grid. While this comparison may look detrimental to Pangolin, a lower-order van Leer scheme was chosen to enable efficient and scalable parallel performances. Therefore, our strategy is to reach the accuracy of these models by <sup>15</sup> using a finer grid. Using parallel architectures helps us to greatly reduce the computational cost of finer resolutions.

### **3.5 Preservation of preexisting relations**

When advecting several correlated tracers, numerical transport schemes should preserve the relations between them. However, errors due to numerical diffusion can mod-

<sub>20</sub> ify these relations and introduce a "mixing". This is by no means an unphysical feature as real-life tracers can undergo some mixing too, either by chemical reactions or diffusion. This test aims to assess the amount of unphysical mixing. To that end, we follow [Lauritzen et al.](#page-25-0) [\(2012\)](#page-25-0) and use a first tracer with the cosine bells initial condition  $q_{\text{cos}}(t=0)$  and a second tracer correlated to the first:

$$
q_{corr}(t=0) = -0.8q_{cos}^2(t=0) + 0.9.
$$
\n(12)

After a half-period of advection using the non-divergent winds for each case, we plot  $q_{corr}(t = T/2)$  against  $q_{cos}(t = T/2)$  as a scatter plot. Depending on the position of the 4544

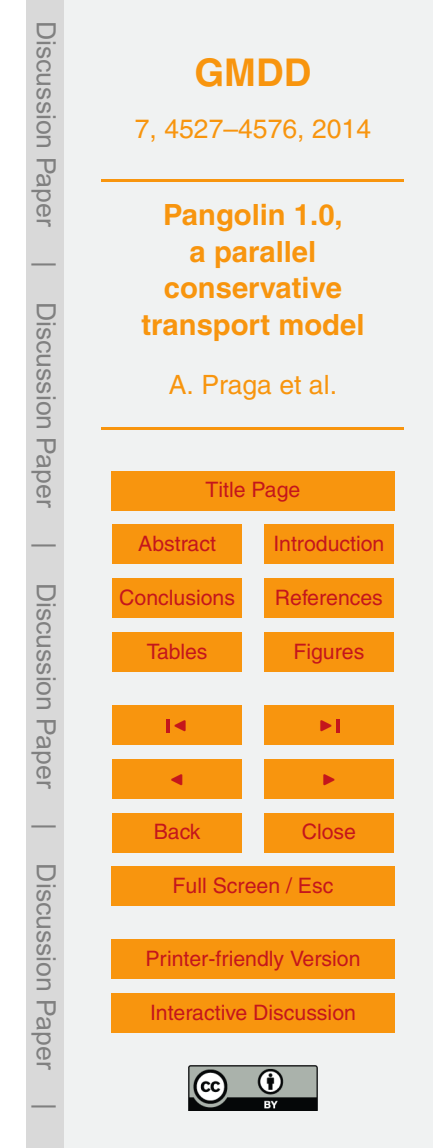

<span id="page-18-0"></span>points, we can then check the mixing level. An illustration of the different zones is given in Fig. [7.](#page-37-0) The convex area shown in dark on the figure corresponds to "real" mixing as it contains all the lines between two points on the curve defined previously. The light gray area is not a physical mixing but is still in the initial range. Everything outside the <sup>5</sup> box is overshooting.

Results are shown in Figs. [8](#page-38-0) and [11.](#page-41-0) All unlimited schemes present some overshooting for low value of  $q_{\text{cos}}$ , which is then removed with a shape-preserving filter. Also, all schemes, with the exception of UCISOM, present real mixing. For this selection of models, only FARSIGHT and CAM-FV do have range-preserving unmixing. For FARSIGHT, <sup>10</sup> that can be removed with a larger CN. In that case, its accuray is on the same level as UCISOM. Concerning accuracy, the closer the points lie to the curved defined in Eq. [\(12\)](#page-17-0), the more the scheme preserves the initial relation. In that respect, UCISOM is a clear contender but Pangolin also performs very well.

#### **4 Parallelization**

<sup>15</sup> For large scale numerical simulations, using only sequential computations is no longer affordable. To use a parallel approach, we need to split and balance the computational effort among a set of computing units. For PDE-based simulations where the computational cost is evenly shared among the cells, a natural and widely used approach is to partition the computational domain into connex subdomains of similar sizes. Each <sup>20</sup> subdomain is handled by a different computing unit that leads a well-balanced parallel calculation.

The original objectives in designing this model were twofold. First, we intended to have a discretization with cells of equal areas so that the CFL condition is not penalized by the smallest cells. Second, we targeted a semi-structured grid to avoid man-<sup>25</sup> aging complex data structures as well as an extra-tool to generate it. This leads us to define the grid detailed in Sect. [2.2](#page-7-0) where computing the neighbours of grid cells is fully analytic. In a parallel framework, this grid has an additional asset as it enables

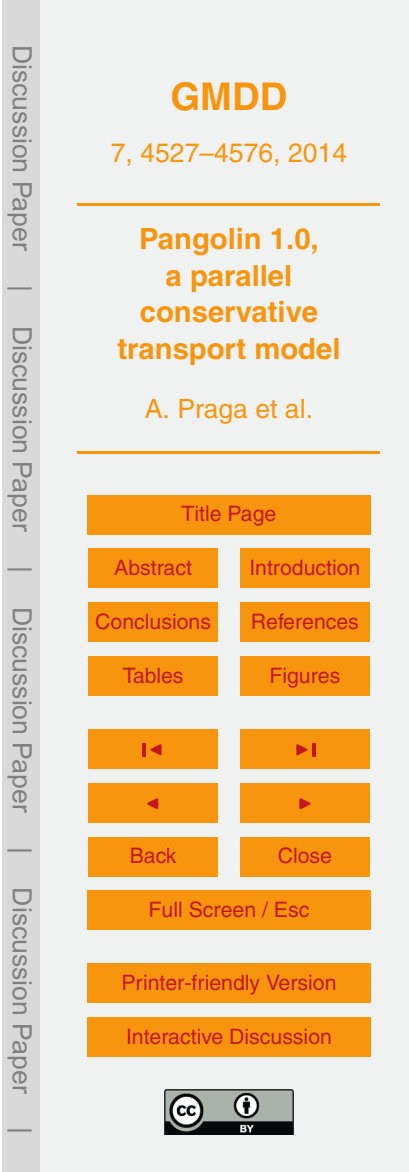

<span id="page-19-0"></span>a custom analytic partitioning. Otherwise, mesh splitting often requires sophisticated mesh partitioning tools such as those developed by [Karypis and Kumar](#page-25-0) [\(1995\)](#page-25-0) or [Pellegrini](#page-25-0) [\(2012\)](#page-25-0).

# **4.1 Partitioning**

<sup>5</sup> In order to perform the partitioning, we first exploit the grid symmetries. The grid is composed of six identical zones as described in Sect. [2.2.](#page-7-0) We then focus on partitioning one of these zones, which contains  $n_{\text{lat}}^2$  cells, where  $n_{\text{lat}}$  is the number of latitudes in the hemisphere. A perfect work balance occurs when there are  $\rho^2$  subdomains with  $\rho$ dividing  $n_{\text{lat}}$ . In this case, each subdomain contains exactly  $\left(n_{\text{lat}}/\rho\right)^2$  cells. The most 10 natural way to gather cells to form the subdomains is to use the same algorithm as the one to build the grid. The *p* 2 subdomains are set on *p* bands, where the *k*th band contains 2*k*−1 subdomains (*k >* 0). Applying the same decomposition to the remaining five zones leads to the structure shown in Fig. [17.](#page-47-0)

For the sake of flexibility, this optimal situation can be slightly degenerated to accom-<sup>15</sup> modate any number of subdomains. For these sub-optimal situations, we consider the closest lower square  $p^{\prime 2}$  on a zone, with  $p^\prime$  dividing  $n_\text{lat}$ . These  ${p^\prime}^2$  subdomains are set according to the previous strategy. The remaining  $p^2 - p'^2$  cores are associated with on a special band, with less cells and thus without preserving the partition size.

These results are given for one zone only. For the complete grid, we find the optimal  $_{{\rm 20}}$  number of subdomains is 6 $\rho^2$  with  $\rho$  dividing  $n_{\sf lat}$ . Otherwise, the model can manage any number of subdomains on one third of the grid (between longitude 0 and 120). The total number of subdomains in these optimal cases is then a multiple of 3. It is worthwhile noticing that [White and Dongarra](#page-26-0) [\(2011\)](#page-26-0) need a condition similar to our perfect case for their parallel version: the number of subdomains must be of the form  $25$   $6p^2$ , with  $p$  dividing the number of cells on a cube edge.

This analytical partitioning uses the regular topology of the grid to create subdomains with a regular shape. This feature ensures regular data access and allows for

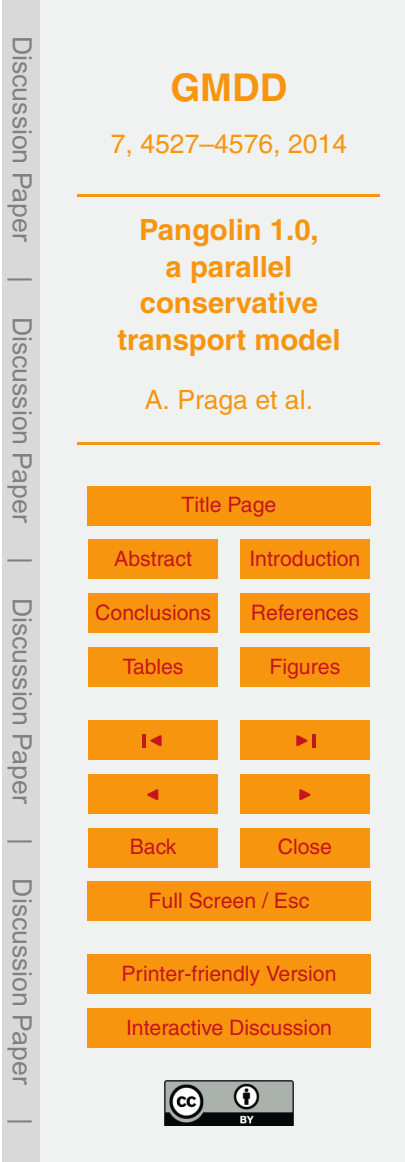

<span id="page-20-0"></span>possible optimizations by anticipation strategies such as pre-fetching. To highlight this regularity and for the sake of comparison, we display in Fig. [18](#page-48-0) the partition computed by the mesh partitioner Scotch [\(Pellegrini,](#page-25-0) [2012\)](#page-25-0) for the same grid as in Fig. [17.](#page-47-0) One can observe that this general purpose tool does not succeed in preserving the regular <sup>5</sup> shape of the subdomains. In addition, our partitioning reduces the number of neighbours for the subdomains and consequently the number of messages exchanged. The total number of neighbours of our partitioning is at least divided by two when compared with Scotch, even in sub-optimal cases.

## **4.2 Parallel implementation**

- <sup>10</sup> Our parallel implementation first targets distributed memory architectures. Therefore, we consider a message passing parallel implementation on top of the MPI library, where each subdomain is assigned to a different computing unit. To update the tracer ratio for all the cells in a subdomain, most of the information required to compute the fluxes is already available in the subdomain. However, some communications need to
- <sup>15</sup> be performed to exchange information along the interfaces generated by the partitioning. For example, zonal fluxes need to exchange concentration and gradient data with the east and west neighbouring subdomains. In that respect, we introduce ghost cells which will store data received from the neighbours via message exchanges. It should be noted that due to the shape of the subdomains meridional advection requires com-
- <sub>20</sub> munications with the north, south, east and west neighbours. This is illustrated in Fig. [9,](#page-39-0) where the ghost cells are shown as hatched cells.

In order to improve the parallel performance of the code and hide the communication time as much as possible, non-blocking communications are used. First, we post the communication requests. Then we perform the calculation on the interior cells, which

<sup>25</sup> do not need data outside the current subdomain. Then we finalize data reception and eventually compute the new quantities on the boundary cells using the values received in the ghost cells. This approach is a rather classical implementation to overlap computation and communication in large scale simulations.

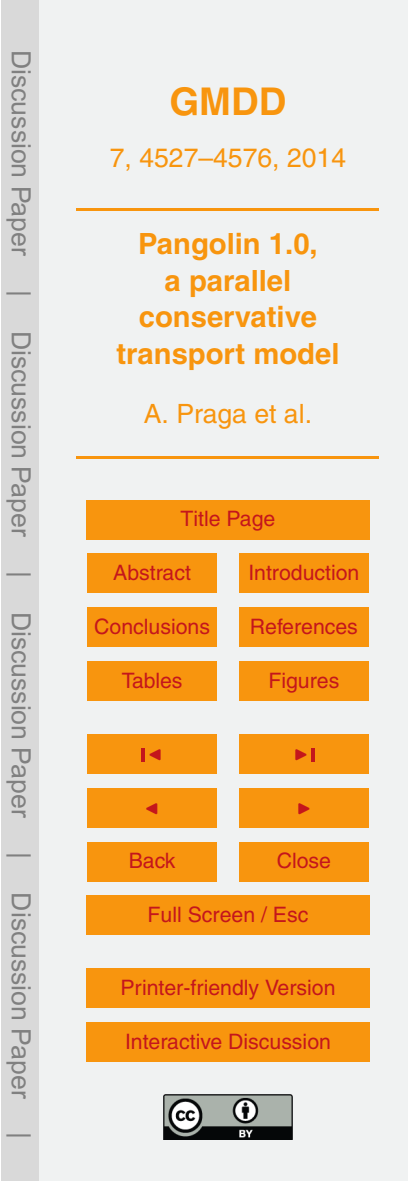

Each advection step can be decomposed into several tasks: gradient computing, fluxes computing and mass update. The first two tasks require some communication and the non-blocking approach is used for each one of them. It should be noted that meridional advection requires an extra communication as it needs a zonal gradient <sup>5</sup> to perform an interpolation (see Sect. [2.3\)](#page-10-0). The different tasks are shown in detail in Algorithm [10](#page-40-0) and [12.](#page-42-0) The combination of boundary and interior cells for all these tasks is shown in Fig. [9.](#page-39-0)

The boundary zone is much larger for meridional advection as data needs to be exchanged with its four neighbours. More precisely, computation of the zonal gradient <sup>10</sup> requires communication with the east and west neighbours of the subdomain. Furthermore, computing the meridional gradient and fluxes requires access to the north and south neighbours. Due to the semi-structured layout of the grid, this results in the "stair"-like structure for boundary cells in the meridional advection.

Most of the computation is performed during meridional advection. First, due to <sup>15</sup> the extra step of computing the zonal gradient, meridional transport requires three send/receive (vs. two for zonal transport). Also, the number of boundary cells is larger, thus increasing the communication volume. Finally, computation in a cell is more expensive as the number of neighbours is four on average (vs. two in the zonal case).

#### **4.3 Performances**

- <sub>20</sub> In this section, we investigate the parallel scalability of our implementation of the numerical scheme. Tests were done on the Bull cluster at CERFACS, whose features are shown in Table [4.](#page-30-0) We consider a strong speed-up study where the size of the global grid is fixed and the number of computing cores is increased. Ideally, the parallel elapsed time should be reduced proportionally to the number of cores selected for the parallel
- $25$  simulation. For our experimental study, we consider the elapsed time on three cores as the reference time so that the speed-up is defined by

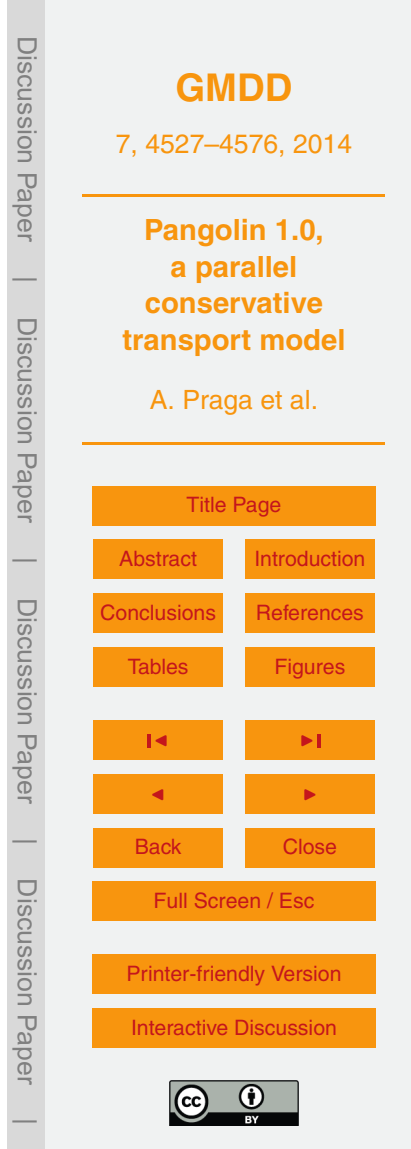

$$
S(\rho) = \frac{T(3)}{T(\rho)}
$$

where  $T(p)$  is the parallel elapsed time observed when performing the calculation on *p* cores.

- <sup>5</sup> In strong speed-up studies, the number of cells per subdomain decreases when the number of subdomains increases. Even though we attempt to overlap the communication and the calculation, communication volume tends to grow when the number of subdomains increases. A direct consequence is that the observed speed-ups gradually depart from the ideal speed-up when the number of cores increases as it might be ob-
- served in Fig. [19.](#page-49-0) On the right plot, we report experiments for the 2-D advection scheme using various grid sizes ranging from 1.13◦ × 0.75◦ to 0.28◦ × 0.19◦ when the number of cores varies from 3 to 128. As expected, the larger the grid, the better the parallel performance since we can better overlap calculation and computation. The speed-up curves exhibit steps, with significant gaps when an optimal number of cores (6, 24, 54,
- <sup>15</sup> 96) is used. In between, using more cores does not translate to an improvement in performance as the work-load of the largest sub-domain is not reduced.

The final version of Pangolin will be combined with chemistry modelling. As the chemistry computation is fully local, we can estimate the performances of the chemistry-transport model. Figure [19](#page-49-0) shows the estimated speed-ups of the complete

- 20 chemistry transport simulation on the finest grid (i.e.,  $0.28° \times 0.19°$ ). We assumed the chemistry cost was constant across all cells and the chemical time-step was similar to the transport time-step. These assumptions are not valid in practice and only give an upper bound on the speed-up. Nevertheless they give some insight on the final performances. The chemical time-step was obtained from a new solver developed by
- <sup>25</sup> D. Cariolle (personal communication, 2014) called ASIS with 90 species. As a reference, we use its implementation by P. Moinat, using the GMRES method (personal communication, 2014). As a result, adding the chemistry greatly increases the computational load in a subdomain and thus improves the scalability. On the other hand,

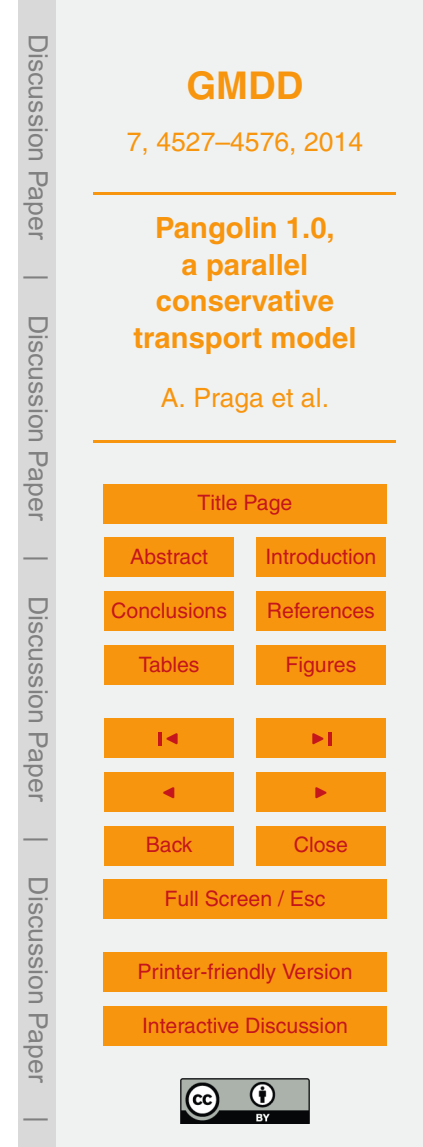

<span id="page-23-0"></span>communication volumes only increase linearly as a function of the number of tracers, Discussion PaperDiscussion **[GMDD](http://www.geosci-model-dev-discuss.net)** Paper In this paper, we have presented a parallel scalable algorithm for 2-D-transport on  $\overline{\phantom{a}}$ <sup>5</sup> the sphere. We focused on making the model as parallel as possible. Pangolin uses a reduced latitude-longitude grid, which overcomes the pole issue, and a finite-volume

formulation that ensures local conservation of the tracer mass. Grid features were carefully exploited to minimize memory requirements on one hand, and provide maximal efficiency on parallel architectures on the other hand. The accuracy of the scheme was

<sup>10</sup> also chosen as to minimize the impact on message-passing. While the accuracy may make it less appealing than other models, the goal of Pangolin is to use finer resolutions to achieve the same accuracy.

The scalability of Pangolin is already very good, providing the resolution is fine enough. We expect further improvement in terms of parallelism when chemistry is <sup>15</sup> added. An ongoing work addresses a real-case atmospheric situation for the transport, with a comprehensive chemical scheme. Multi-threading in the subdomains will be enabled to mitigate the possible load balancing issues introduced by the chemistry. As a conclusion, Pangolin is a very practical model, aiming at taking advantage of present and future parallel architectures for large-scale atmospheric transport.

# <sup>20</sup> **Code availability**

as expected.

**5 Conclusions**

The code is copyrighted to the CERFACS laboratory. The documentation is available [a](http://cerfacs.fr/~praga/pangolin/index.html)s a user manual and as the code documentation at [http://cerfacs.fr/~praga/pangolin/](http://cerfacs.fr/~praga/pangolin/index.html) [index.html.](http://cerfacs.fr/~praga/pangolin/index.html) To request access to either the source code or documentation, please send a mail to A. Praga (praga@cerfacs.fr) or D. Cariolle (cariolle@cerfacs.fr). The data and <sup>25</sup> scripts for the plots of this paper are also available as a Supplement.

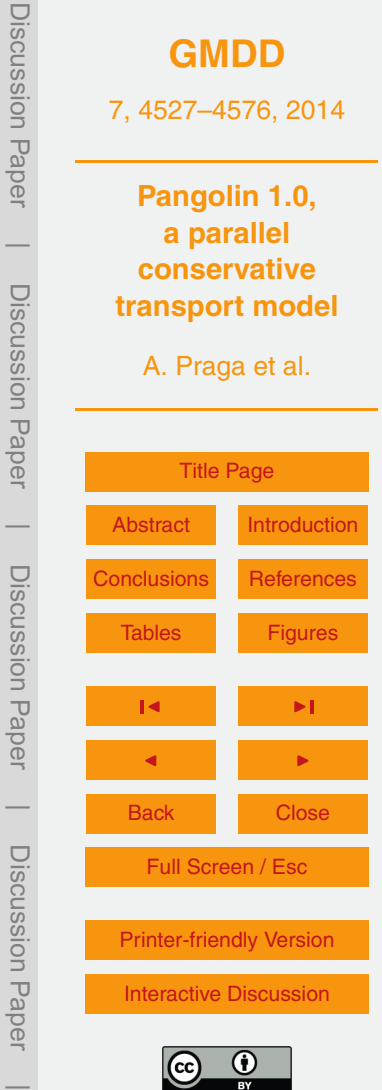

## <span id="page-24-0"></span>**The Supplement related to this article is available online at [doi:10.5194/gmdd-7-4527-2014-supplement.](http://dx.doi.org/10.5194/gmdd-7-4527-2014-supplement)**

*Acknowledgements.* Financial support from the DGAC (Direction Générale de l'Aviation Civile) through the IMPACT project is gratefully acknowledged. A. Praga was supported by a PhD grant from Météo-France.

#### **References**

- Arakawa, A. and Lamb, V. R.: Computational design of the basic dynamical processes of the UCLA general circulation model, Methods in Computational Physics, 17, 173–265, 1977. [4537](#page-10-0)
- <sup>10</sup> Belikov, D., Maksyutov, S., Miyasaka, T., Saeki, T., Zhuravlev, R., and Kiryushov, B.: Massconserving tracer transport modelling on a reduced latitude-longitude grid with NIES-TM, Geosci. Model Dev., 4, 207–222, doi[:10.5194/gmd-4-207-2011,](http://dx.doi.org/10.5194/gmd-4-207-2011) 2011. [4529](#page-2-0)
- Chipperfield, M. P.: New version of the TOMCAT/SLIMCAT off-line chemical transport model: intercomparison of stratospheric tracer experiments, Q. J. Roy. Meteorol. Soc., 132, 1179– <sup>15</sup> 1203, doi[:10.1256/qj.05.51,](http://dx.doi.org/10.1256/qj.05.51) 2006. [4528](#page-1-0)
	- Collins, W. and Rasch, P.: Description of the NCAR community atmosphere model (CAM 3.0), NCAR Tech. Note, 2004. [4554](#page-27-0)
	- Godunov, S., Zabrodin, A., and Prokopov, G.: A computational scheme for two-dimensional nonstationary problems of gas dynamics and calculation of the flow from a shock wave ap-
- <sup>20</sup> proaching a stationary state, Zhurnal Vychislitel'noi, 1, 1020–1050, 1961. [4532](#page-5-0) Hourdin, F. and Armengaud, A.: The use of finite-volume methods for atmospheric advection of trace species. Part I: Test of various formulations in a general circulation model, Mon. Weather Rev., 127, 822–837, 1999. [4529,](#page-2-0) [4532,](#page-5-0) [4534](#page-7-0)

Huijnen, V., Williams, J., van Weele, M., van Noije, T., Krol, M., Dentener, F., Segers, A., Houwel-

<sup>25</sup> ing, S., Peters, W., de Laat, J., Boersma, F., Bergamaschi, P., van Velthoven, P., Le Sager, P., Eskes, H., Alkemade, F., Scheele, R., Nédélec, P., and Pätz, H.-W.: The global chemistry transport model TM5: description and evaluation of the tropospheric chemistry version 3.0, Geosci. Model Dev., 3, 445–473, doi[:10.5194/gmd-3-445-2010,](http://dx.doi.org/10.5194/gmd-3-445-2010) 2010. [4528](#page-1-0)

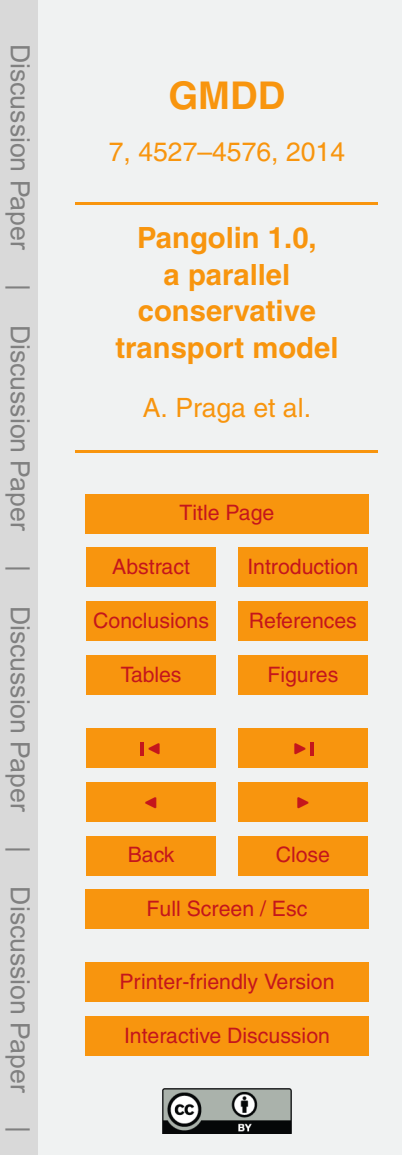

- <span id="page-25-0"></span>Karypis, G. and Kumar, V.: METIS – Unstructured Graph Partitioning and Sparse Matrix Ordering System, Version 2.0, 1995. [4546](#page-19-0)
- Lauritzen, P. H., Skamarock, W. C., Prather, M. J., and Taylor, M. A.: A standard test case suite for two-dimensional linear transport on the sphere, Geosci. Model Dev., 5, 887–901, <sup>5</sup> doi[:10.5194/gmd-5-887-2012,](http://dx.doi.org/10.5194/gmd-5-887-2012) 2012. [4530,](#page-3-0) [4538,](#page-11-0) [4540,](#page-13-0) [4544](#page-17-0)
- Lauritzen, P. H., Ullrich, P. A., Jablonowski, C., Bosler, P. A., Calhoun, D., Conley, A. J., Enomoto, T., Dong, L., Dubey, S., Guba, O., Hansen, A. B., Kaas, E., Kent, J., Lamarque, J.- F., Prather, M. J., Reinert, D., Shashkin, V. V., Skamarock, W. C., Sørensen, B., Taylor, M. A., and Tolstykh, M. A.: A standard test case suite for two-dimensional linear transport on the
- <sup>10</sup> sphere: results from a collection of state-of-the-art schemes, Geosci. Model Dev., 7, 105– 145, doi[:10.5194/gmd-7-105-2014,](http://dx.doi.org/10.5194/gmd-7-105-2014) 2014. [4538](#page-11-0)
	- Leer, B. V.: Towards the ultimate conservative difference scheme. IV. A new approach to numerical convection, J. Comput. Phys., 23, 276–299, 1977. [4532](#page-5-0)

LeVeque, R.: Finite Volume Methods for Hyperbolic Problems, Cambridge University Press, <sup>15</sup> 2002. [4554](#page-27-0)

- Machenhauer, B., Kaas, E., and Lauritzen, P.: Finite volume methods in meteorology, Methods for the Atmosphere, 14, 3–120, doi[:10.1016/S1570-8659\(08\)00201-9,](http://dx.doi.org/10.1016/S1570-8659(08)00201-9) 2009. [4533](#page-6-0)
- Miura, H.: An upwind-biased conservative advection scheme for spherical hexagonal pentagonal grids, Mon. Weather Rev., 135, 4038–4044, doi[:10.1175/2007MWR2101.1,](http://dx.doi.org/10.1175/2007MWR2101.1) 2007. <sup>20</sup> [4554](#page-27-0)
	- Pellegrini, F.: PT-Scotch and LibPTScotch 0.6 User's Guide, Tech. rep., 2012. [4546,](#page-19-0) [4547](#page-20-0) Prather, M. J.: Numerical advection by conservation of second-order moments, J. Geophys. Res., 91, 6671–6681, 1986. [4554](#page-27-0)
- Rood, R. B.: Numerical advection algorithms and their role in atmospheric transport and chem-<sup>25</sup> istry models, Rev. Geophys., 25, 71–100, 1987. [4532](#page-5-0)
	- Staniforth, A. and Thuburn, J.: Horizontal grids for global weather and climate prediction models: a review, Q. J. Roy. Meteor. Soc., 138, 1–26, doi[:10.1002/qj.958,](http://dx.doi.org/10.1002/qj.958) 2012. [4529](#page-2-0)
	- Teyssèdre, H., Michou, M., Clark, H. L., Josse, B., Karcher, F., Olivié, D., Peuch, V.-H., Saint-Martin, D., Cariolle, D., Attié, J.-L., Nédélec, P., Ricaud, P., Thouret, V., van der A, R. J., Volz-
- <sup>30</sup> Thomas, A., and Chéroux, F.: A new tropospheric and stratospheric Chemistry and Transport Model MOCAGE-Climat for multi-year studies: evaluation of the present-day climatology and sensitivity to surface processes, Atmos. Chem. Phys., 7, 5815–5860, doi[:10.5194/acp-7-](http://dx.doi.org/10.5194/acp-7-5815-2007) [5815-2007,](http://dx.doi.org/10.5194/acp-7-5815-2007) 2007. [4528](#page-1-0)

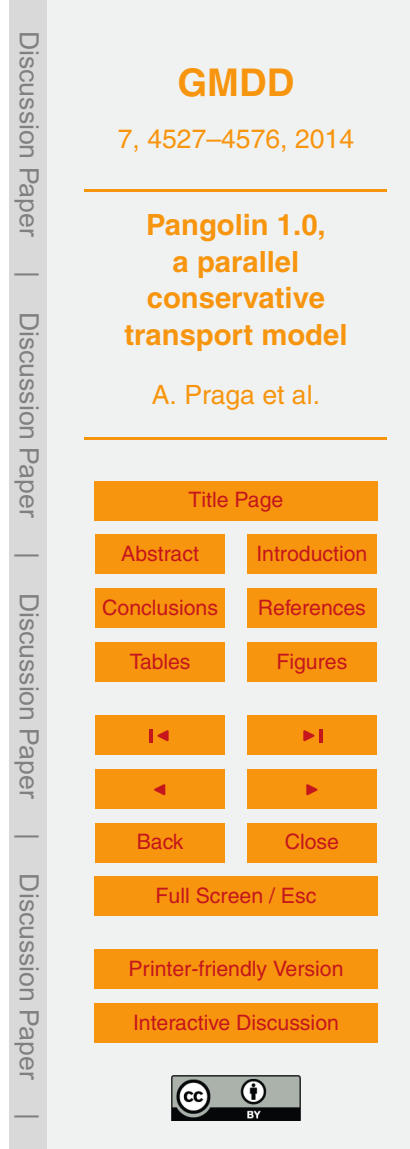

<span id="page-26-0"></span>White, J. and Dongarra, J.: High-performance high-resolution semi-Lagrangian tracer transport on a sphere, J. Comput. Phys., 230, 6778–6799, doi[:10.1016/j.jcp.2011.05.008,](http://dx.doi.org/10.1016/j.jcp.2011.05.008) 2011. [4546,](#page-19-0) [4554](#page-27-0)

Williamson, D.: The evolution of dynamical cores for global atmospheric models, J. Meteorol. <sup>5</sup> Soc. Jpn., 85, 241–269, 2007. [4529](#page-2-0)

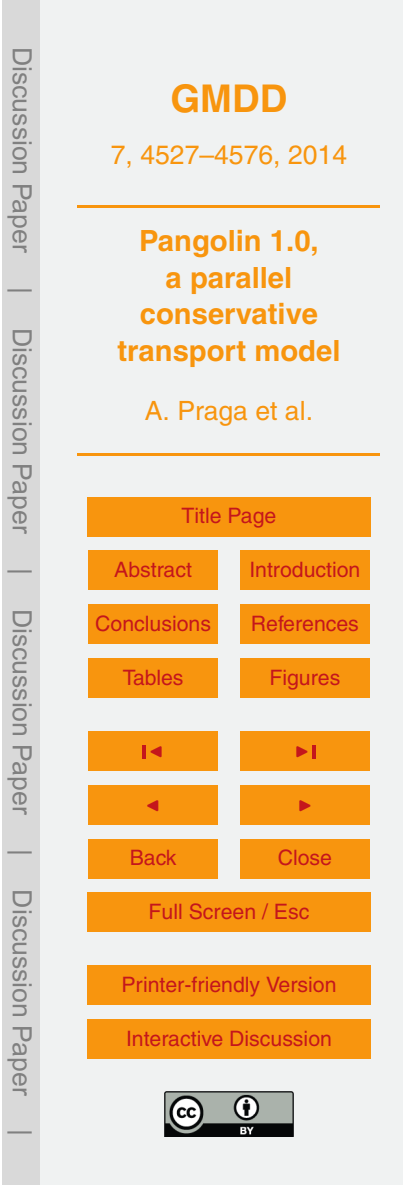

Discussion Paper Discussion Paper**[GMDD](http://www.geosci-model-dev-discuss.net)** 7, 4527–4576, 2014 **Pangolin 1.0, a parallel**  $\overline{\phantom{a}}$ **conservative** Discussion PaperDiscussion Paper **transport model** A. Praga et al. [Title Page](#page-0-0)  $\overline{\phantom{a}}$ [Abstract](#page-1-0) [Introduction](#page-1-0) [Discus](#page-25-0)[sio](#page-24-0)n PaperDiscussion Paper [Conclusions](#page-23-0) [References](#page-24-0) [T](#page-25-0)ables [Figures](#page-31-0) J I J I  $\overline{\phantom{0}}$ Back Close Discussion PaperDiscussion Paper Full Screen / Esc [Printer-friendly Version](http://www.geosci-model-dev-discuss.net/7/4527/2014/gmdd-7-4527-2014-print.pdf) [Interactive Discussion](http://www.geosci-model-dev-discuss.net/7/4527/2014/gmdd-7-4527-2014-discussion.html)  $\bigcirc$  $\overline{\phantom{a}}$ 

<span id="page-27-0"></span>**Table 1.** Summary of the models used as a comparison: name, implementation grid, the total number of cells vs. Pangolin, along with the time scheme.

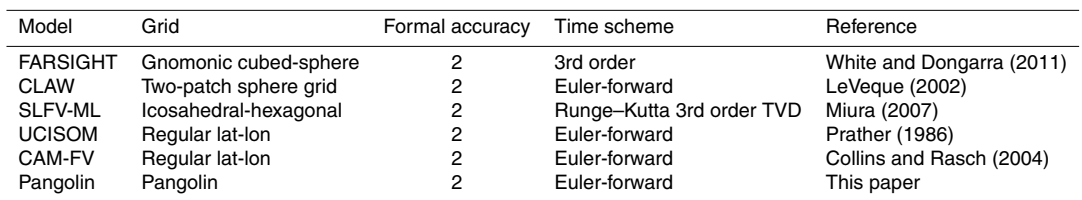

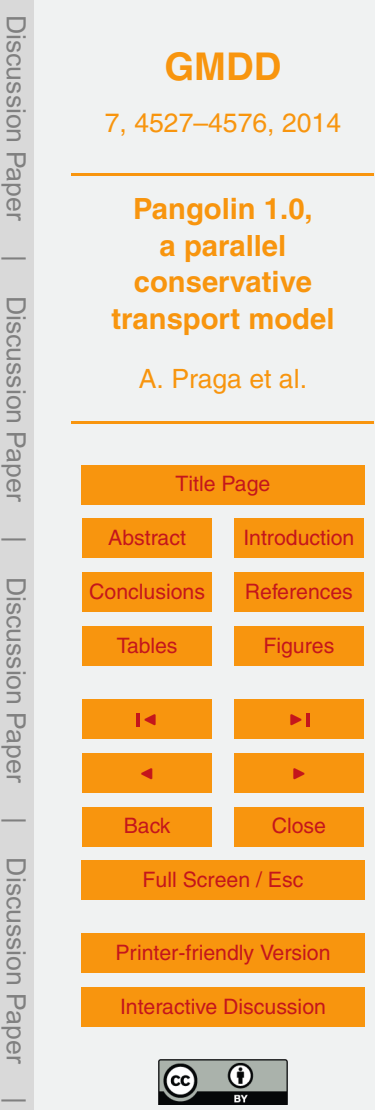

**Table 2.** Some Pangolin configurations, with the number of latitudes on an hemisphere  $n_{\text{lat}}$ , total number of cells *n*pangolin and resolution at the Equator in degrees.

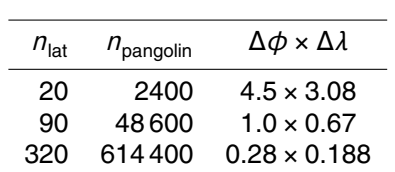

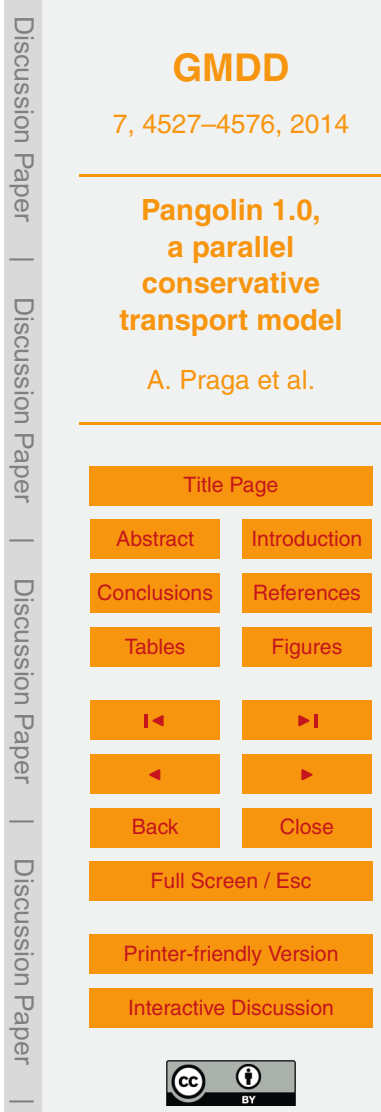

<span id="page-29-0"></span>**Table 3.** For a given resolution at the equator, we compare the total number of cells of each model *n*model vs. the total number of cells of Pangolin *n*pangolin.

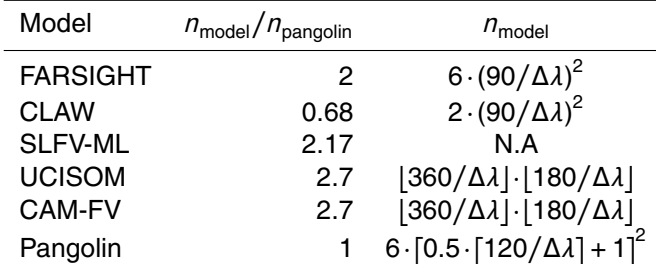

<span id="page-30-0"></span>**Table 4.** Configuration for one of the 158 SandyBridge nodes.

– 2 Intel Sandy Bridge 8-cores CPUs (peak performance of 330 GFlops  $s^{-1}$ )

- 32 GB of memory
- 31 KB L1 cache, 256 KB L2 cache for each core
- 20 MB L3 cache, shared by the 8 cores of each CPU

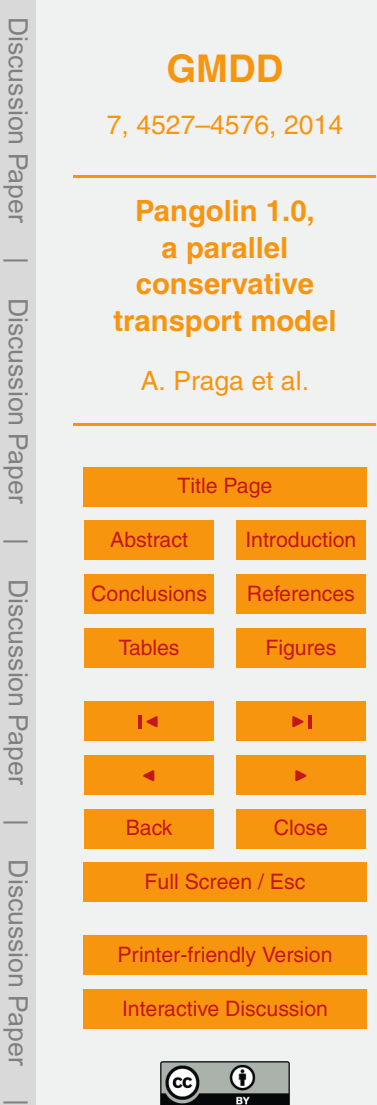

<span id="page-31-0"></span>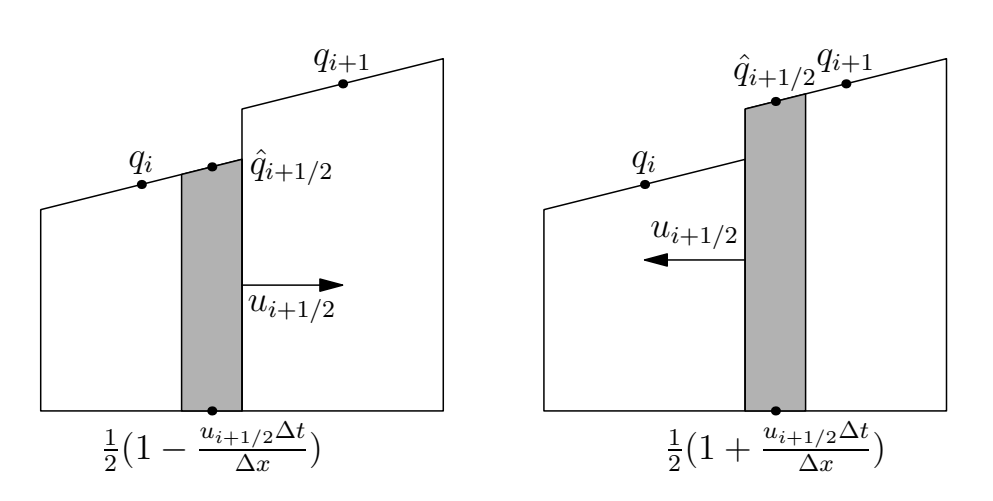

**Figure 1.** van Leer scheme for positive (left) and negative (rights) winds. The distribution of the tracer is shown as broken lines. The grey area is the quantity of tracer passing through the interface during a time-step.

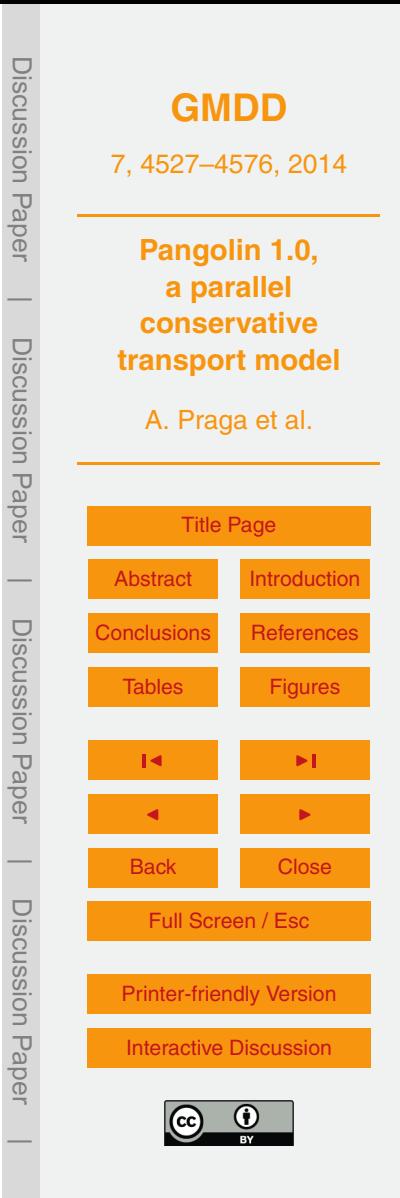

<span id="page-32-0"></span>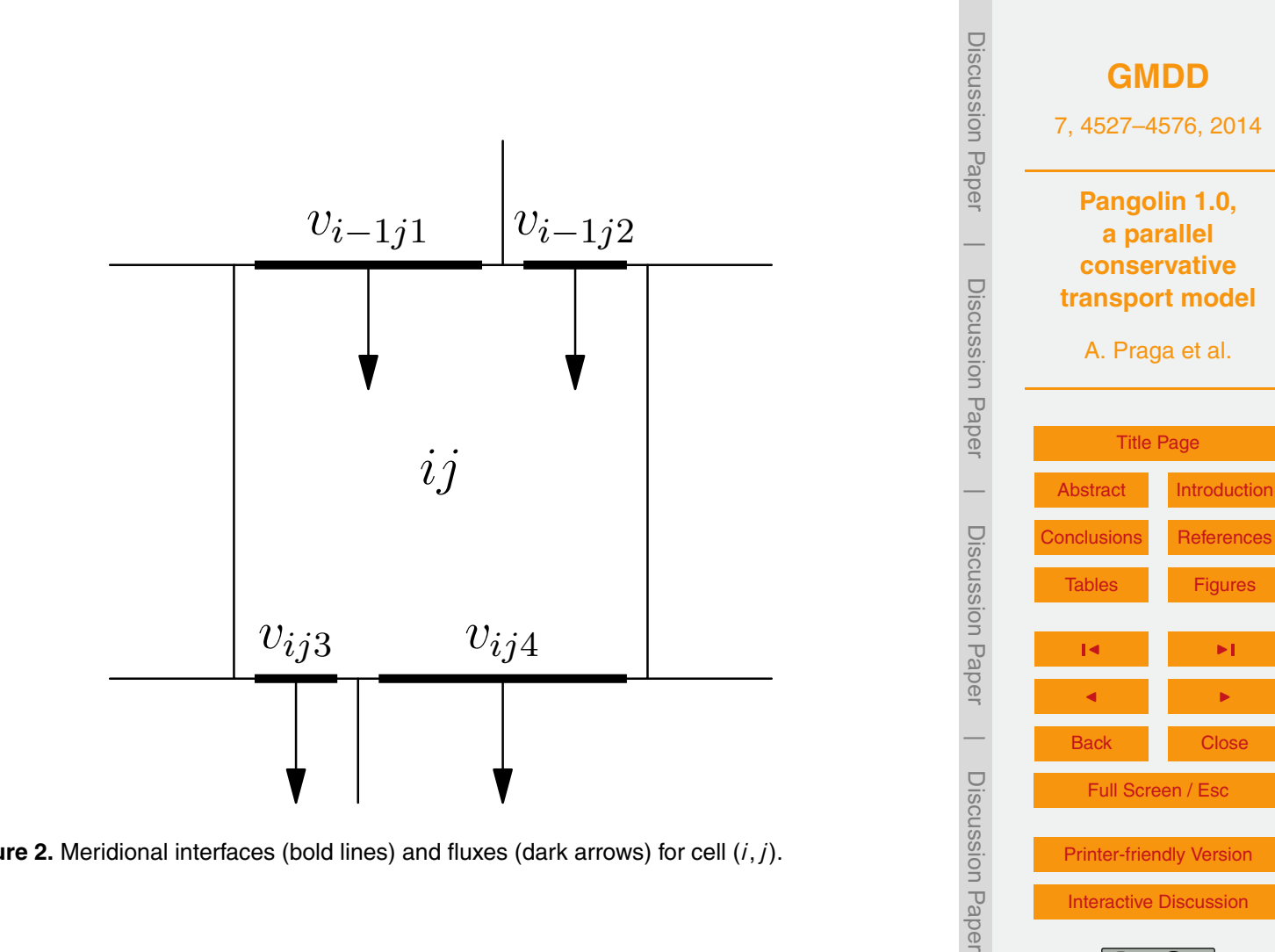

Figure 2. Meridional interfaces (bold lines) and fluxes (dark arrows) for cell  $(i, j)$ .<br>  $\frac{36}{5}$ <br>
Interactive Discussion<br>  $\frac{1}{2}$ <br>  $\frac{1}{2}$ <br>  $\frac{1}{2}$ <br>  $\frac{1}{2}$ <br>  $\frac{1}{2}$ <br>  $\frac{1}{2}$ <br>  $\frac{1}{2}$ <br>  $\frac{1}{2}$ <br>  $\frac{1}{2}$ 

[Printer-friendly Version](http://www.geosci-model-dev-discuss.net/7/4527/2014/gmdd-7-4527-2014-print.pdf) [Interactive Discussion](http://www.geosci-model-dev-discuss.net/7/4527/2014/gmdd-7-4527-2014-discussion.html)

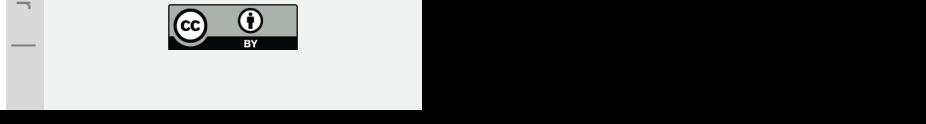

 $\overline{\phantom{a}}$ 

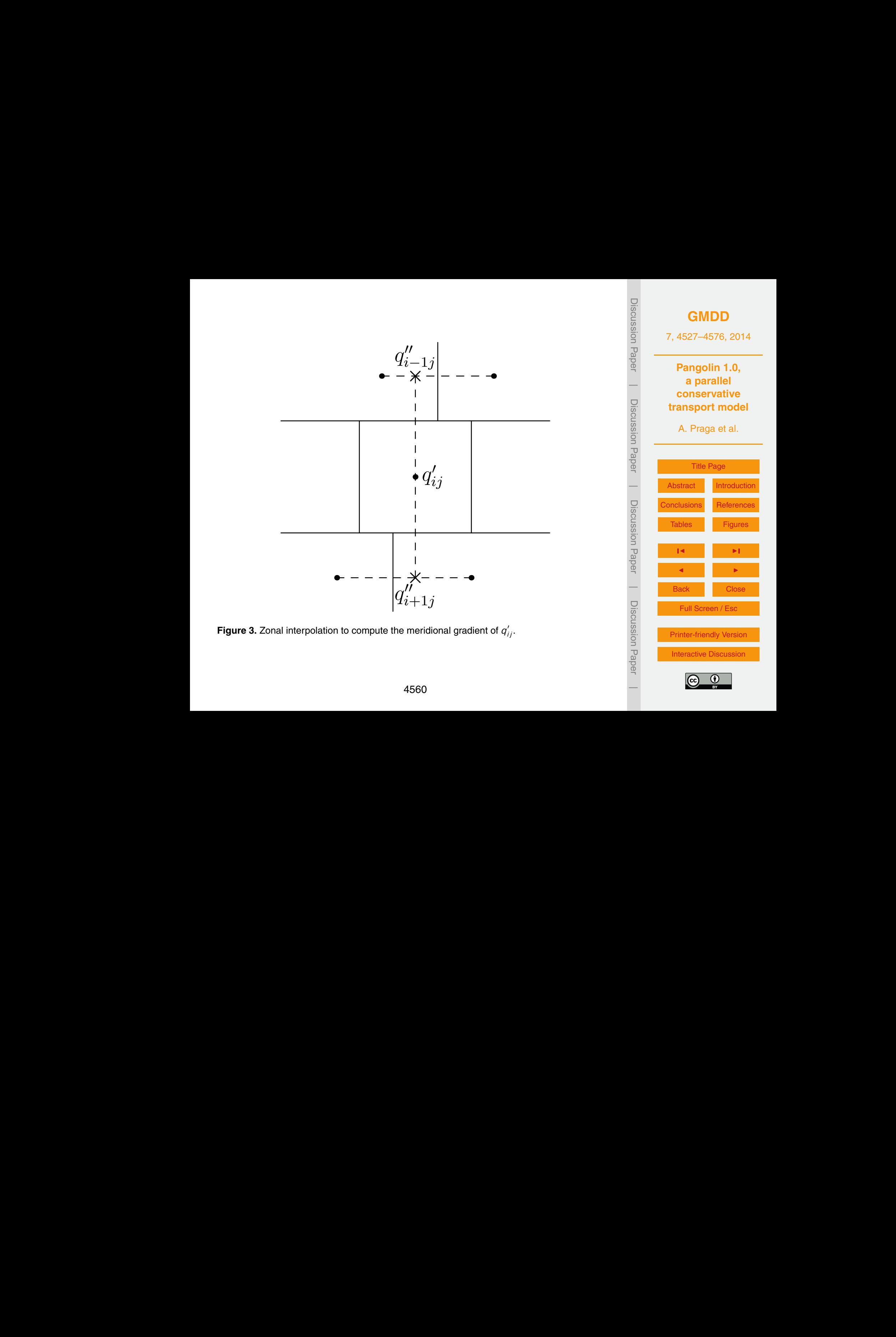

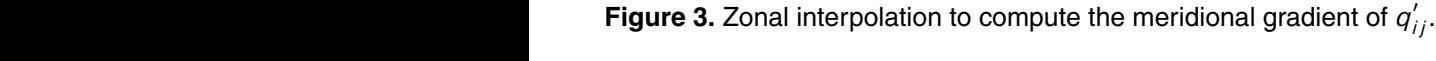

<span id="page-33-0"></span>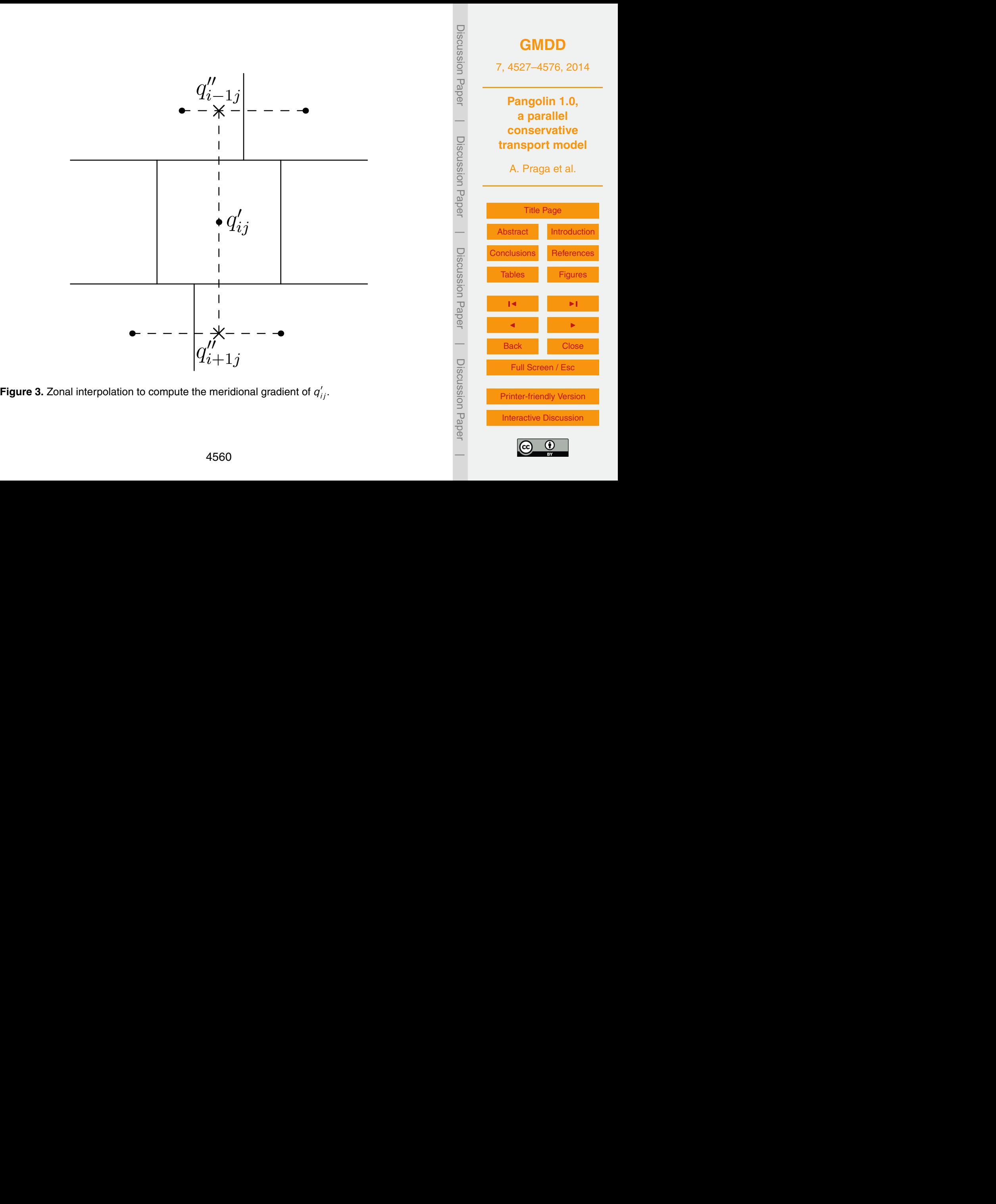

Figure 3. Zonal interpolation to

<span id="page-34-0"></span>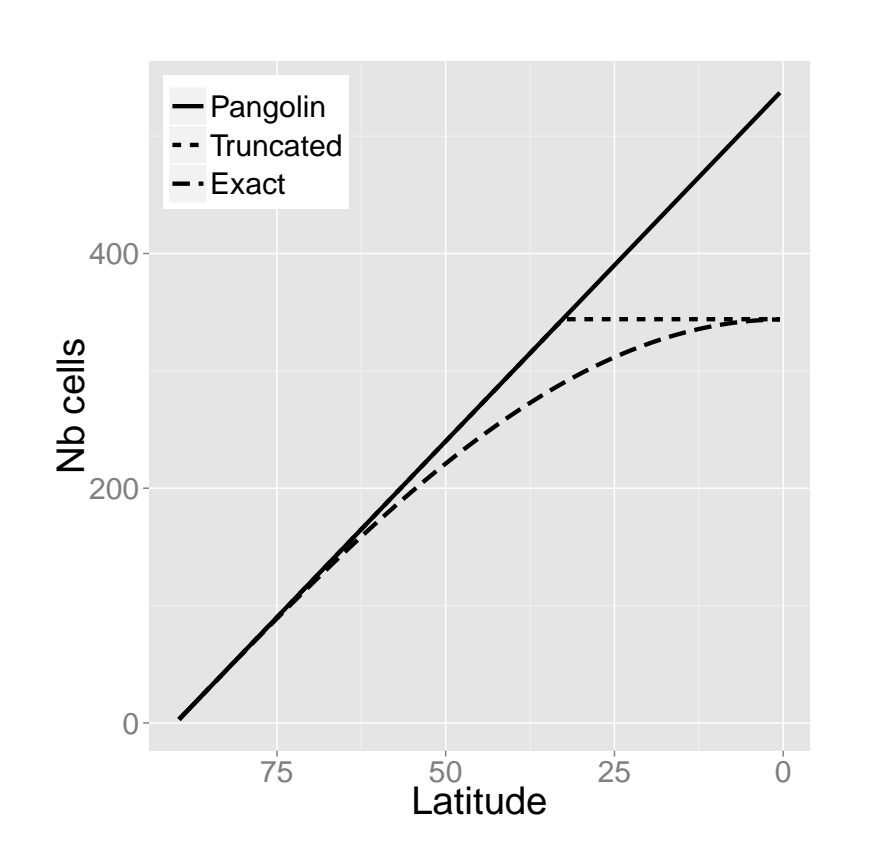

Figure 4. Number of cells for the grid used by Pangolin on one (solid line). The truncated and "exact" version are shown as dotted and dashed lines respec-**Figure 4.** Number of cells for the grid used by Pangolin on one hemisphere with 90 latitudes tively.

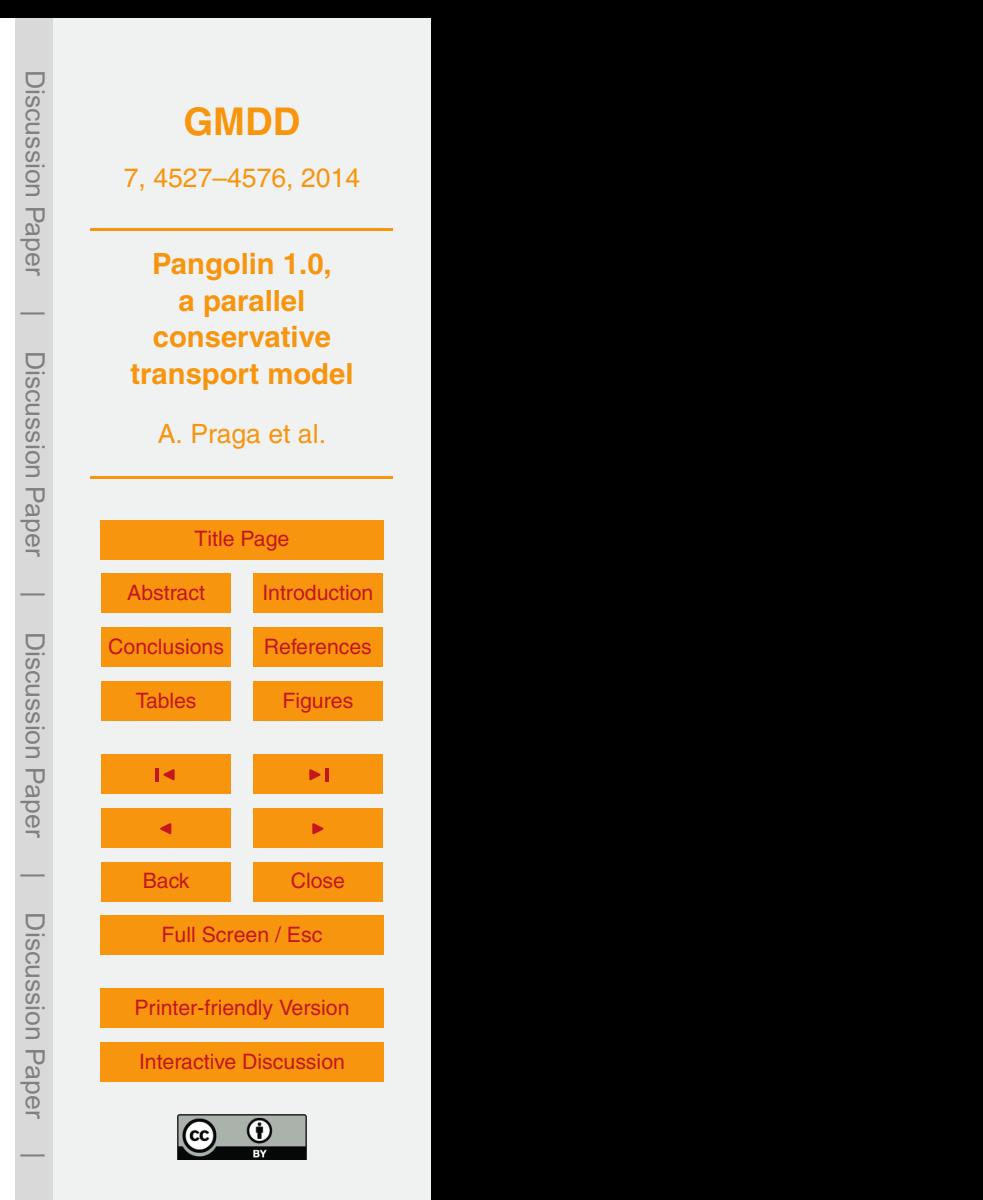

<span id="page-35-0"></span>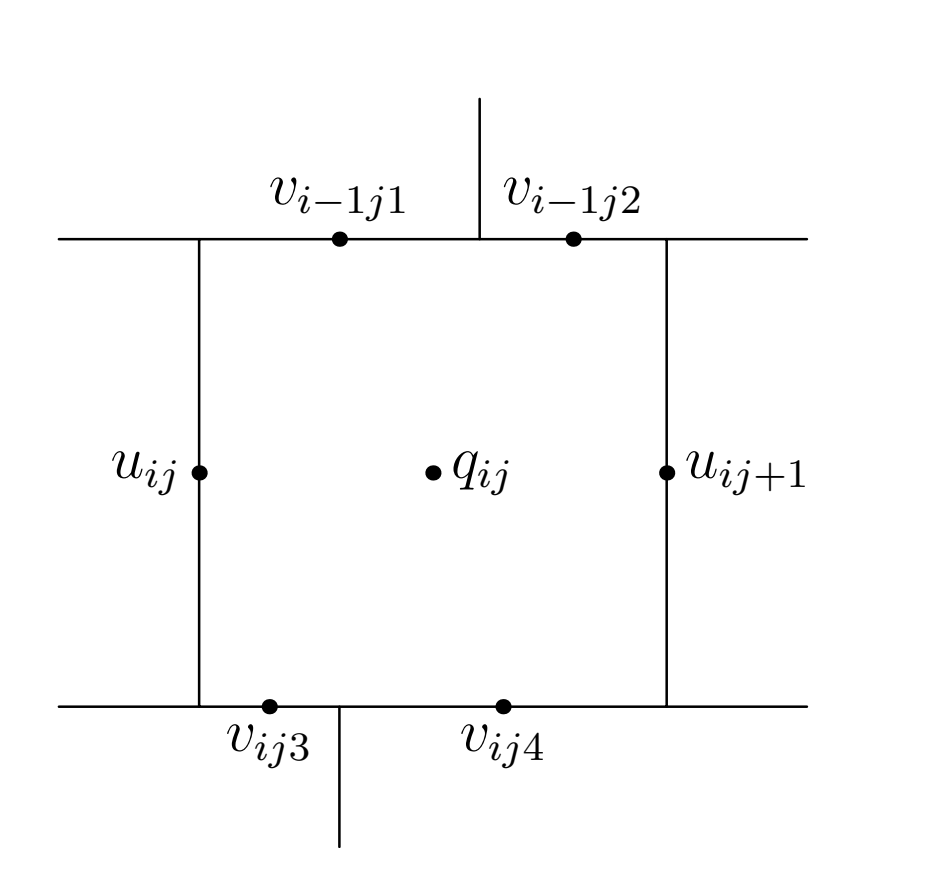

Figure 5. Discretization for  $q$ . Discretization for  $\frac{1}{2}$  and  $q$ . **Figure 5.** Discretization for zonal and meridional winds (*u* and *v* respectively) and tracer mixing ratio *q*.

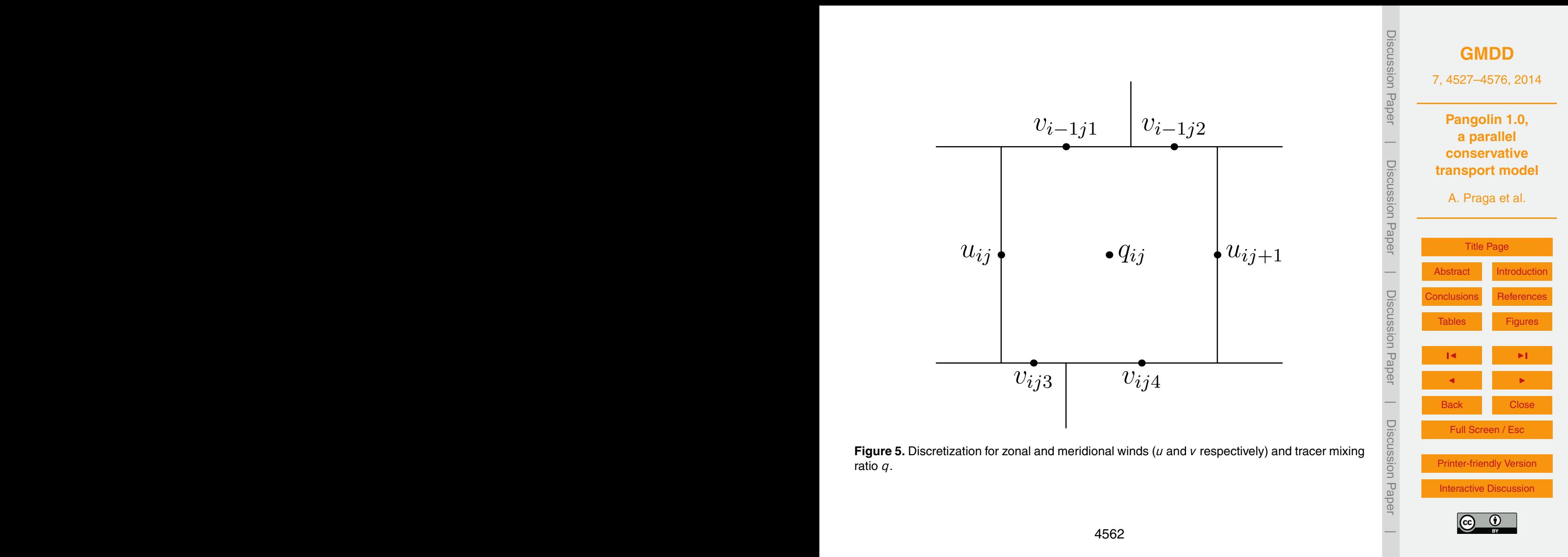

<span id="page-36-0"></span>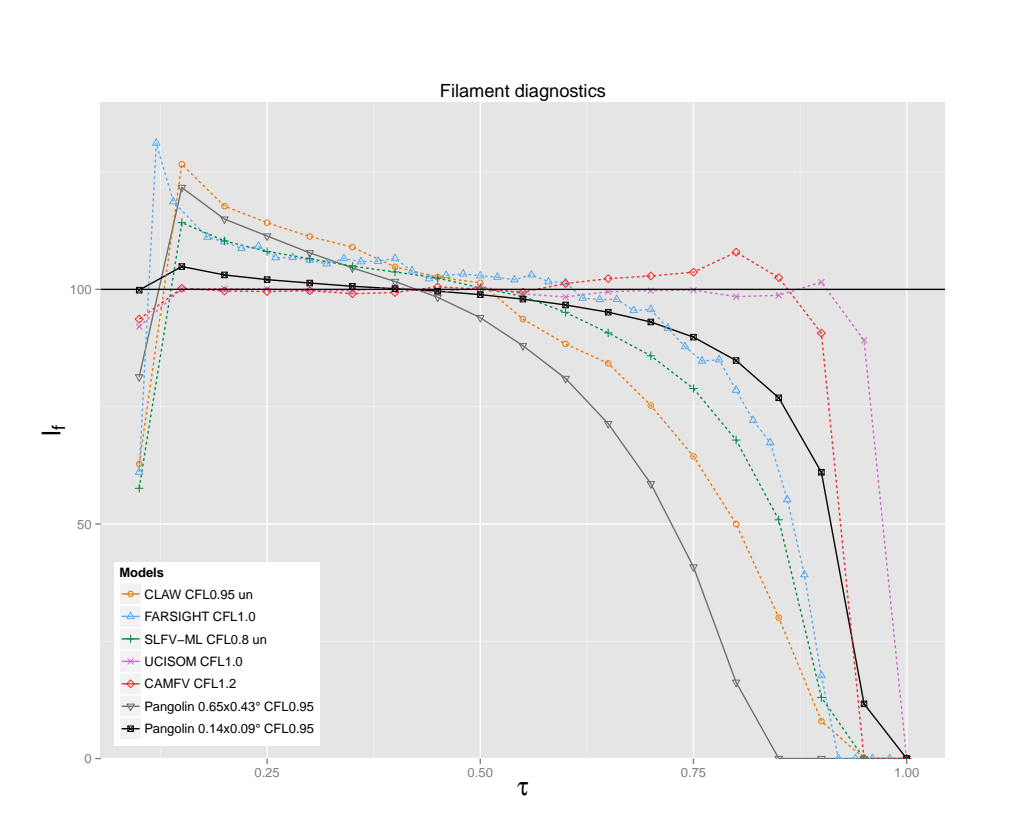

Figure 6. Filament diagnostics between for Pangolin (solid line) By default, the shape-preserving version is used. Only CLAW and SLFV-ML use an "unlimited" and other models (dashed line). By default, the shape-preserving  $\mu$  default, the shape-preserving  $\mu$ **Figure 6.** Filament diagnostics between for Pangolin (solid line) and other models (dashed line). version.

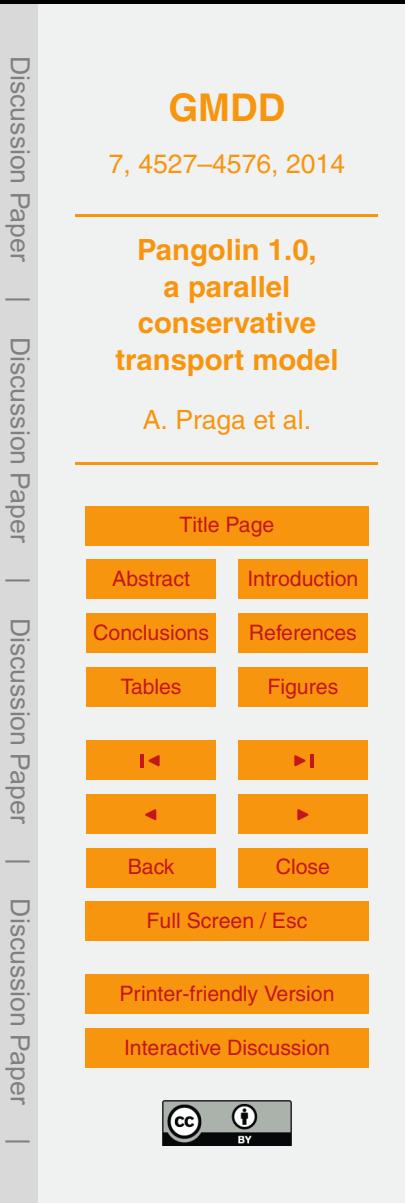

<span id="page-37-0"></span>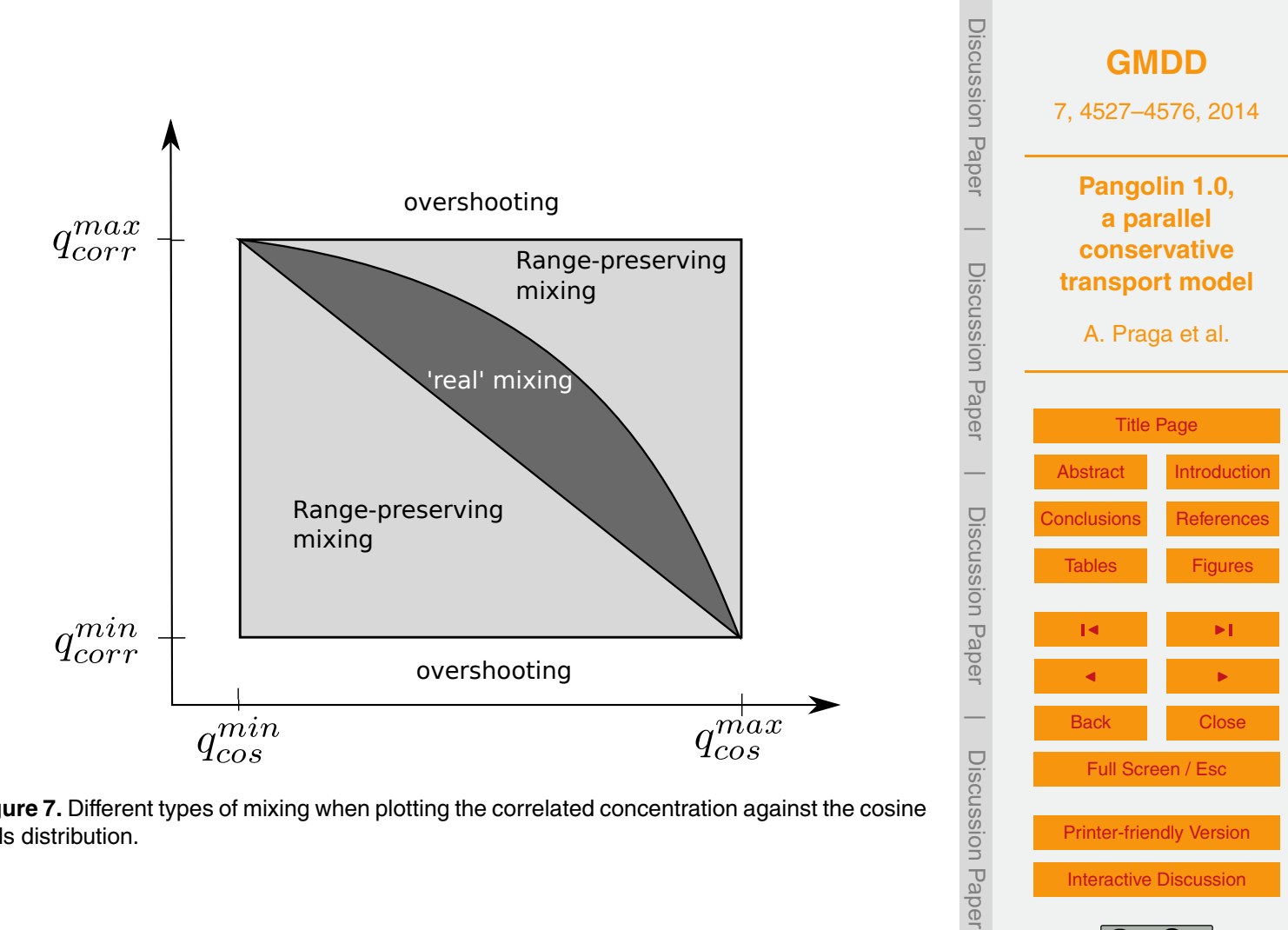

[Printer-friendly Version](http://www.geosci-model-dev-discuss.net/7/4527/2014/gmdd-7-4527-2014-print.pdf)

[Interactive Discussion](http://www.geosci-model-dev-discuss.net/7/4527/2014/gmdd-7-4527-2014-discussion.html)

 $\overline{\phantom{a}}$ 

Figure 7. Different types of mixing when plotting the correlated **Figure 7.** Different types of mixing when plotting the correlated concentration against the cosine concentration against the cosine bells distribution. bells distribution.

<span id="page-38-0"></span>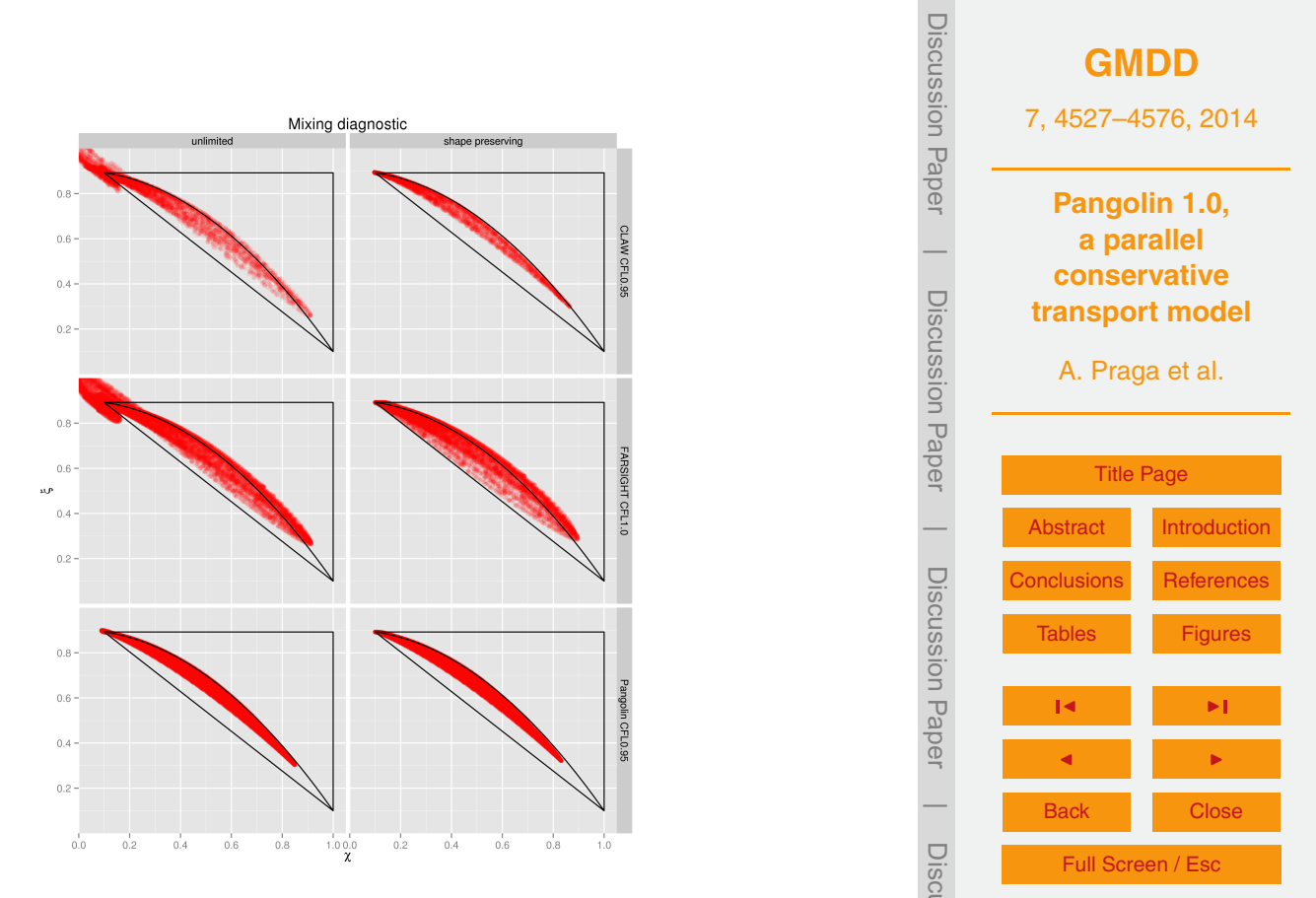

Figure 8. Mixing plots for both unlimited and shape-preserving versions. The resolution is set for, except for Pangolin, which has 0.376˚. $\sim$  $\ddot{\phantom{a}}$ at 0.75° at the Equator, except for Pangolin, which has 0.376°.

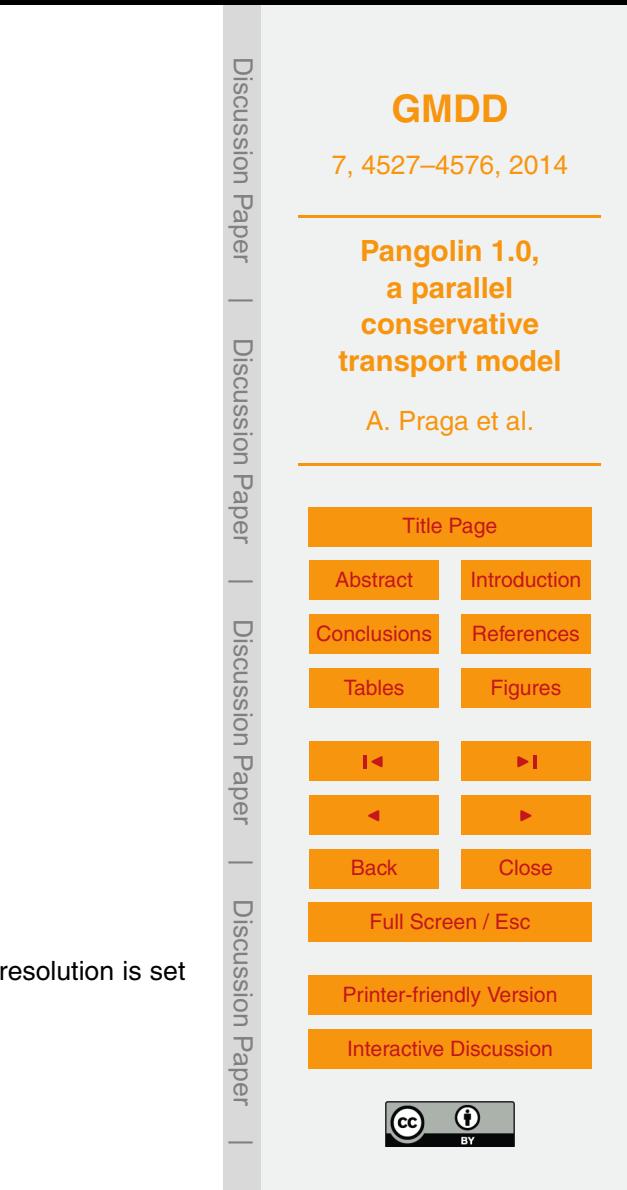

<span id="page-39-0"></span>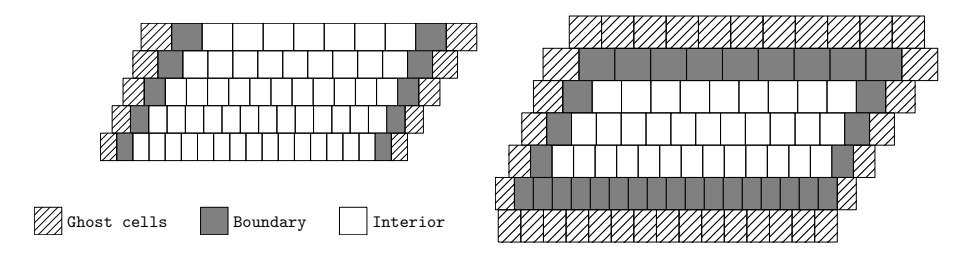

Figure 9. Ghost, boundary and interior cells for zonal (left) and meridional (right) advection.

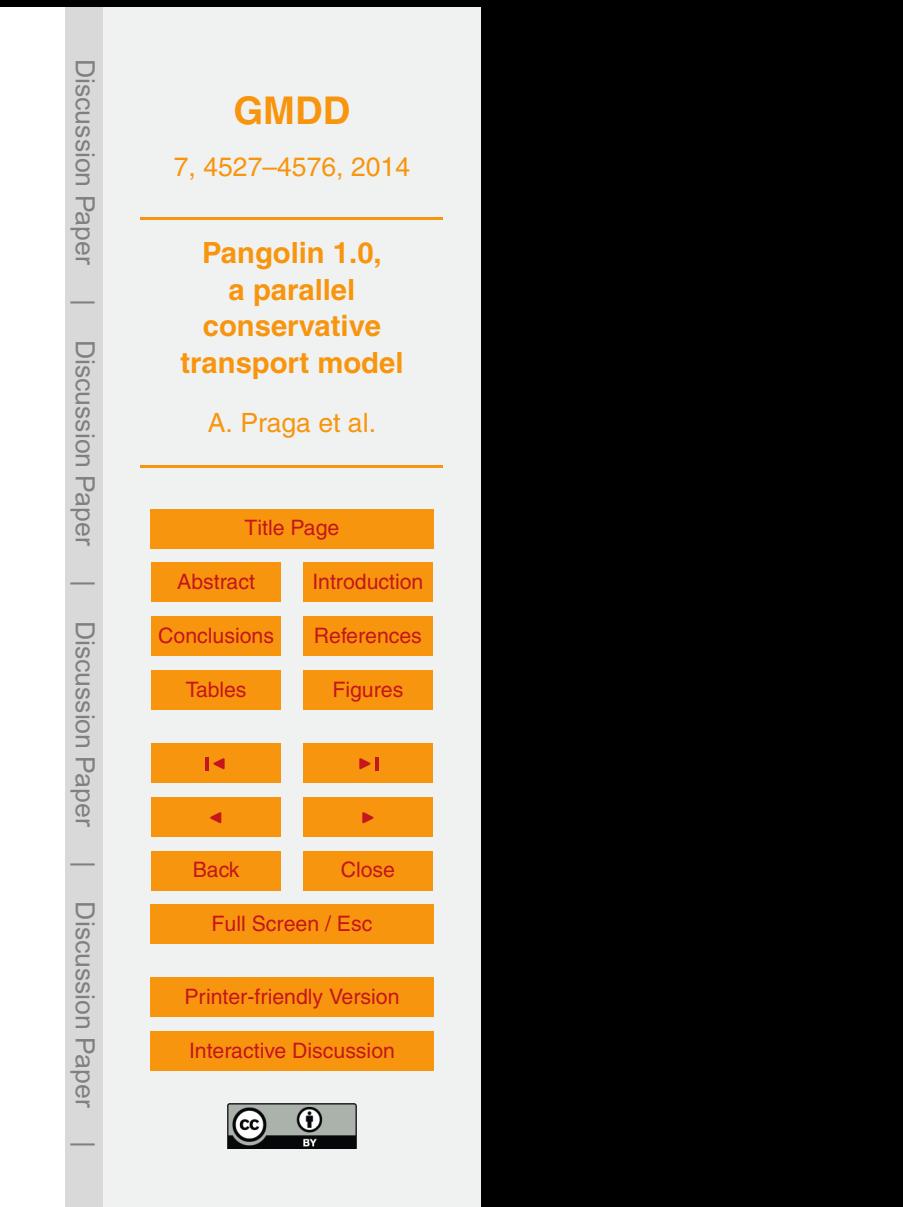

# 1: subroutine zonal advection

- 2: Starts ratio exchange for ghost cells
- 3: Compute zonal gradient on the interior
- 4: Wait for end of communications
- 5: Compute zonal gradient on the boundary

# 6:

- 7: Starts zonal gradient exchange for ghost cells
- 8: Compute zonal fluxes on the interior
- 9: Wait for end of communications
- 10: Compute zonal fluxes on the boundary

11:

- 12: Update all ratios
- 13: end subroutine

**Figure 10.** Main steps of the algorithm for zonal advection.

<span id="page-40-0"></span>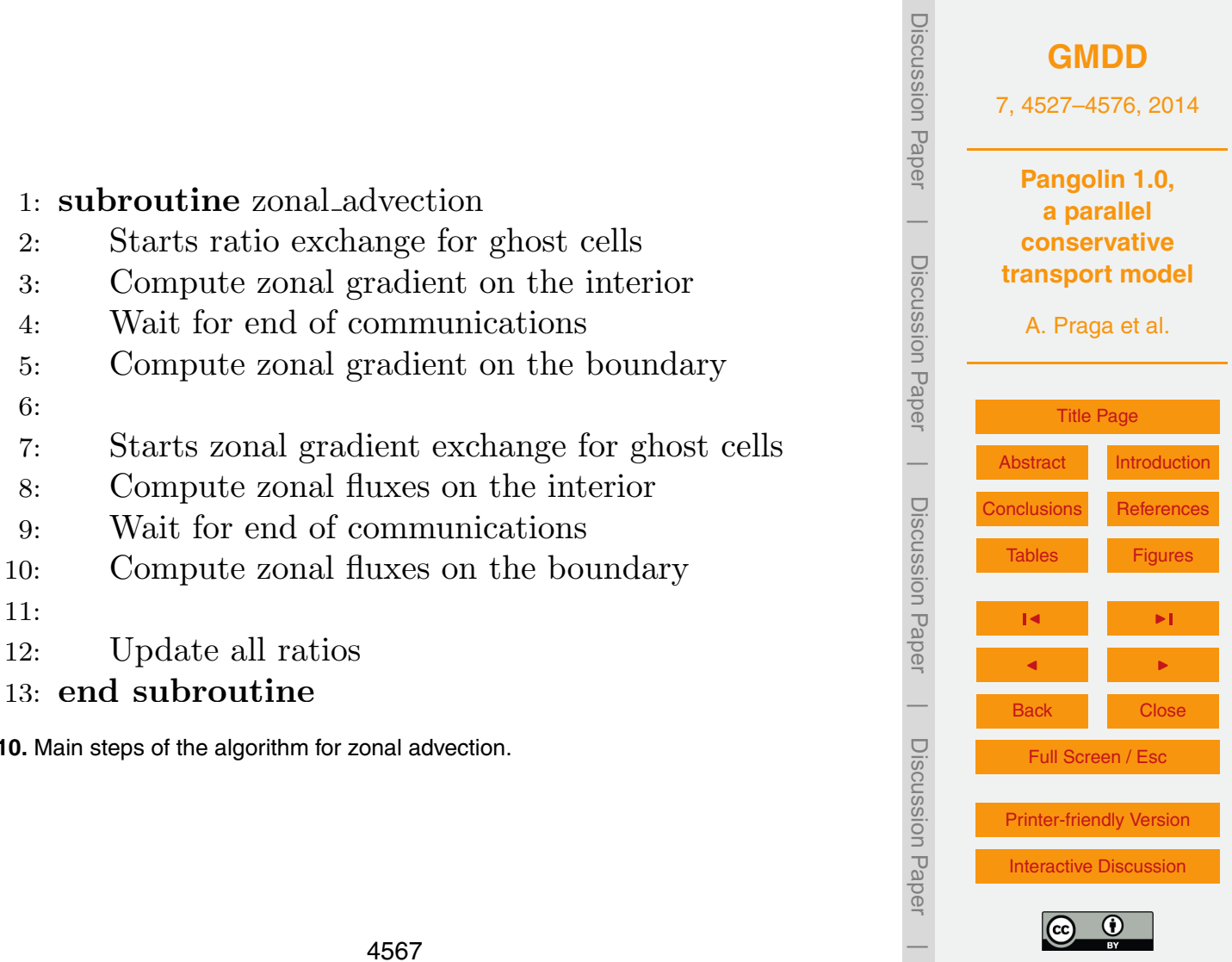

<span id="page-41-0"></span>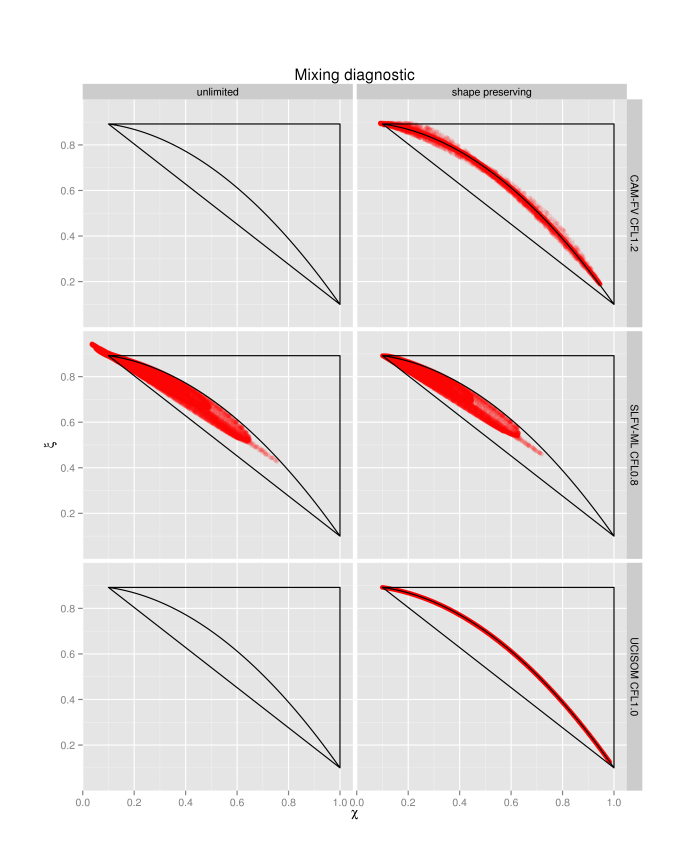

Figure 11. Mixing plots for both unlimited and shape-preserving **Figure 11.** Mixing plots for both unlimited and shape-preserving versions. The resolution is set at 0.75° at the Equator, except for Pangolin, which has 0.376°. pangement has 0.376 °C.

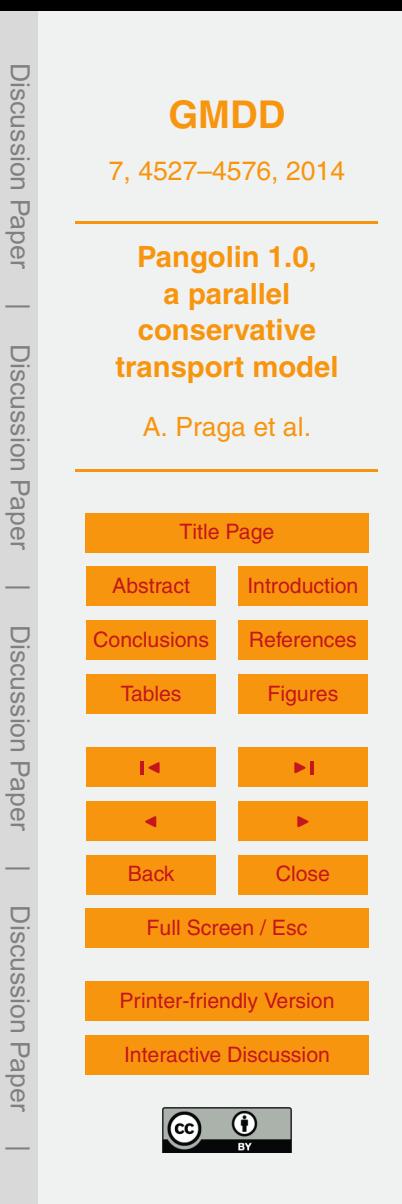

<span id="page-42-0"></span>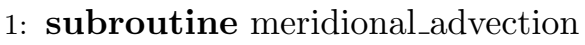

- 2: Starts ratio exchange for ghost cells
- 3: Compute zonal gradient on the interior
- 4: Wait for end of communications
- 5: Compute zonal gradient on the boundary
- 6:
- 7: Starts zonal gradient exchange for ghost cells
- 8: Compute meridional gradient on the interior
- 9: Wait for end of communications
- 10: Compute meridional gradient on the boundary
- 11:
- 12: Starts meridional gradient exchange for ghost cells
- 13: Compute meridional fluxes on the interior
- 14: Wait for end of communications
- 15: Compute meridional fluxes on the boundary
- 16:
- 17: Update all ratios
- 18: end subroutine

Figure 12. Main steps of the algorithm for meridional advection. **Figure 12.** Main steps of the algorithm for meridional advection.

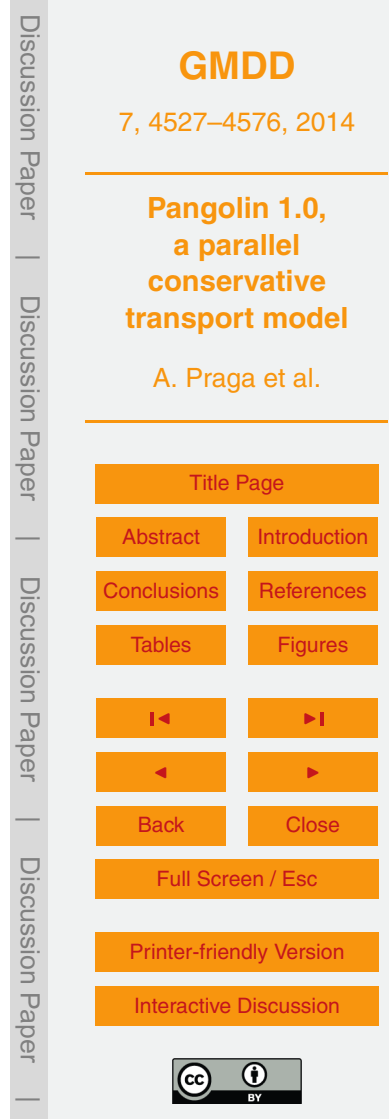

<span id="page-43-0"></span>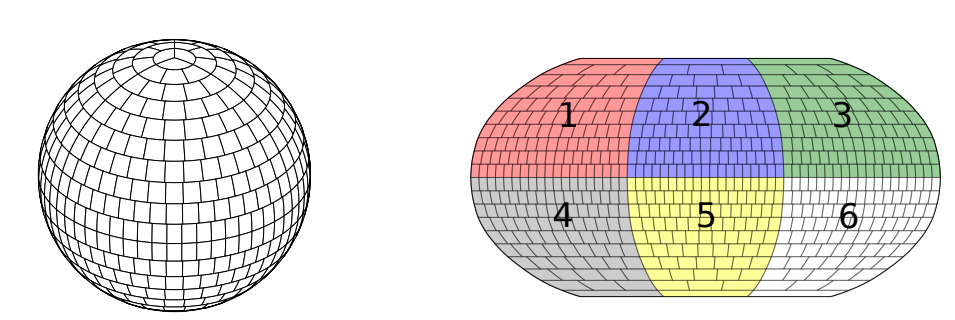

Figure 13. Grid used in Pangolin with 20 latitudes: orthographic projection (left) and Robinson projection, with the 6 identical zones **Figure 13.** Grid used in Pangolin with 20 latitudes: orthographic projection (left) and Robinson projection, with the 6 identical zones highlighted (right).

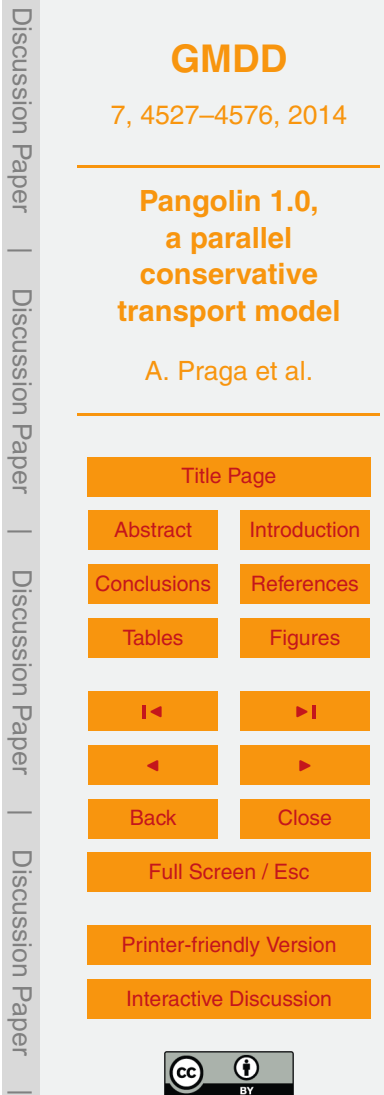

<span id="page-44-0"></span>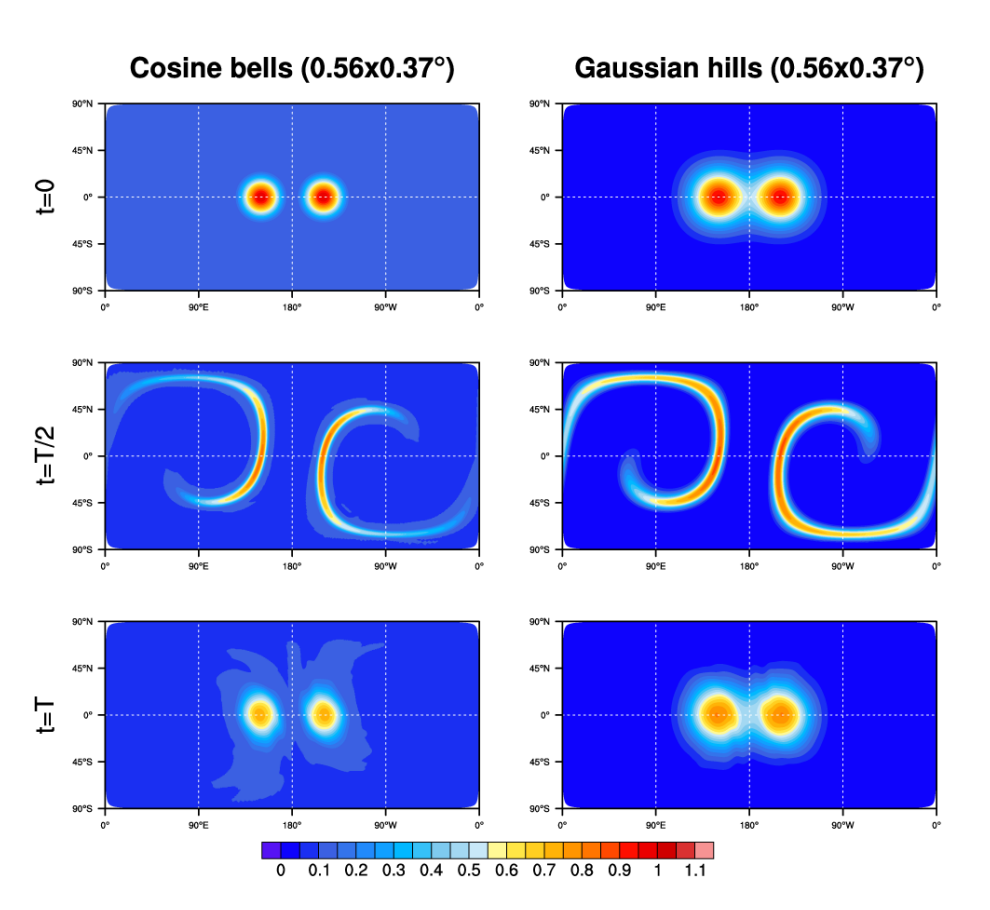

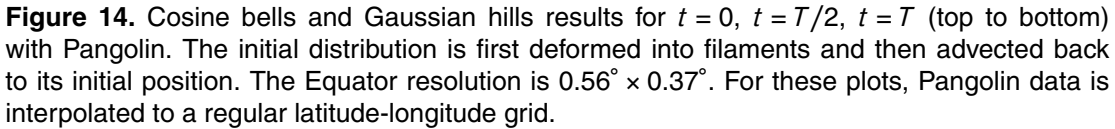

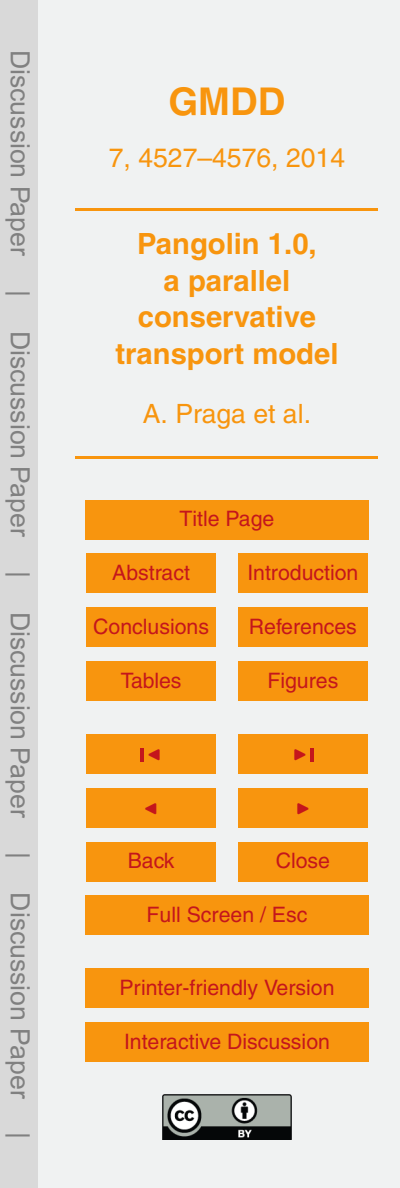

<span id="page-45-0"></span>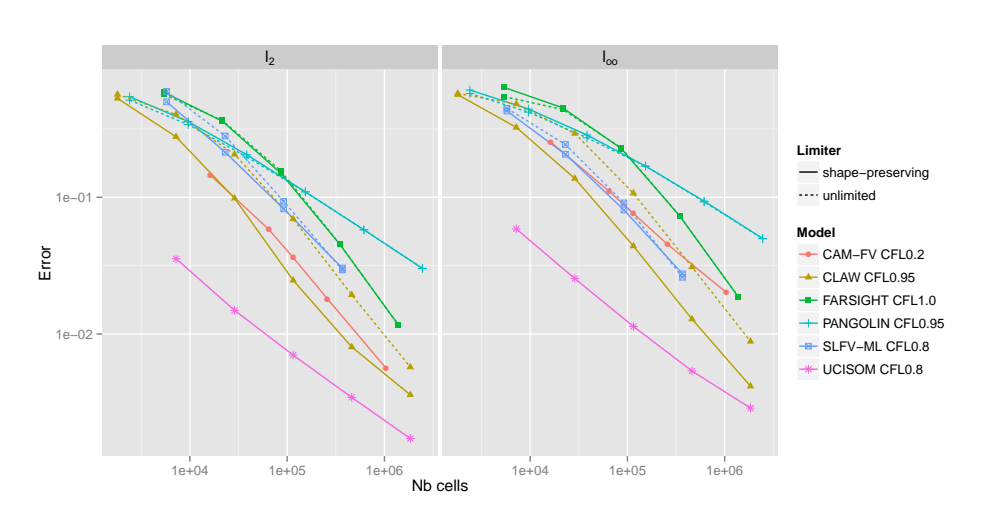

Figure 15. Numerical convergence rate for both error measures. There are computed using Gaussian hills after a full rotation. When available, the models are shown with and without the shape-preserving limiters.

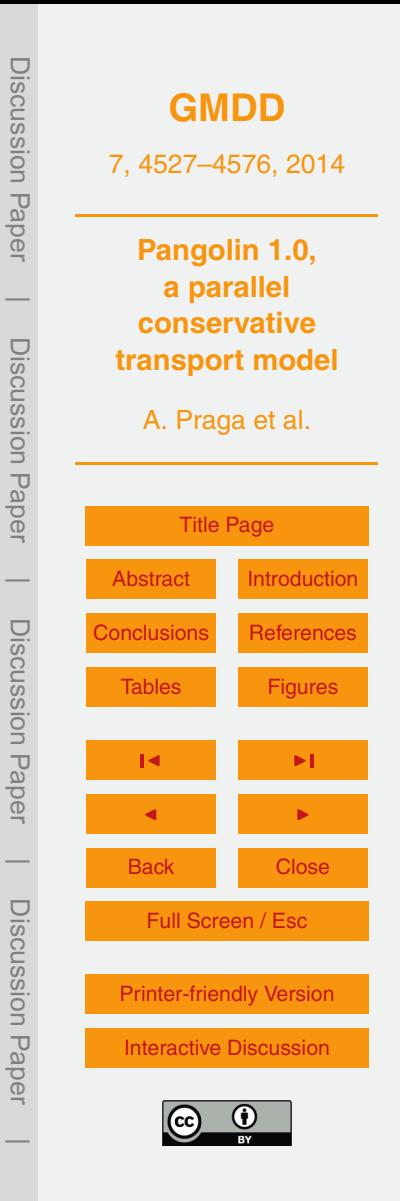

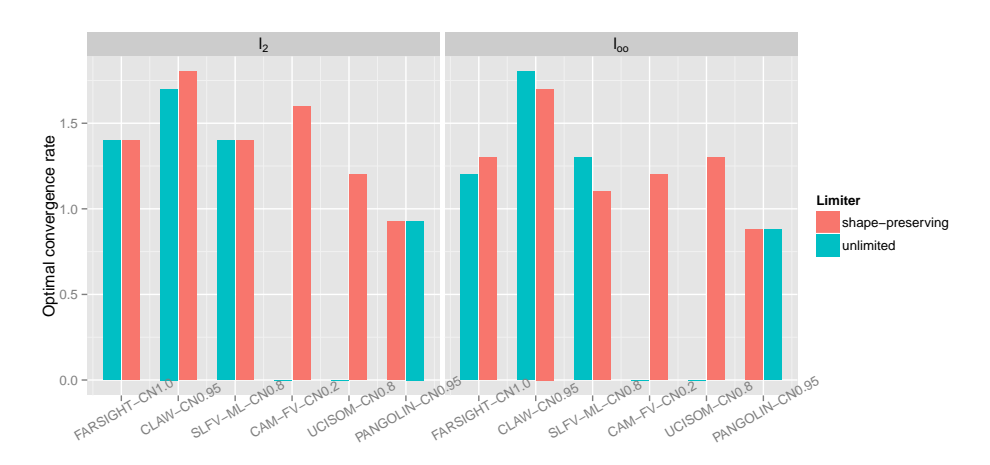

Fig. [15.](#page-45-0) Some models did not offer data without shape-preserving limiters (CAM-FV, UCISOM). **Figure 16.** Optimal convergence rate computed by a least-square regression on data from

<span id="page-46-0"></span>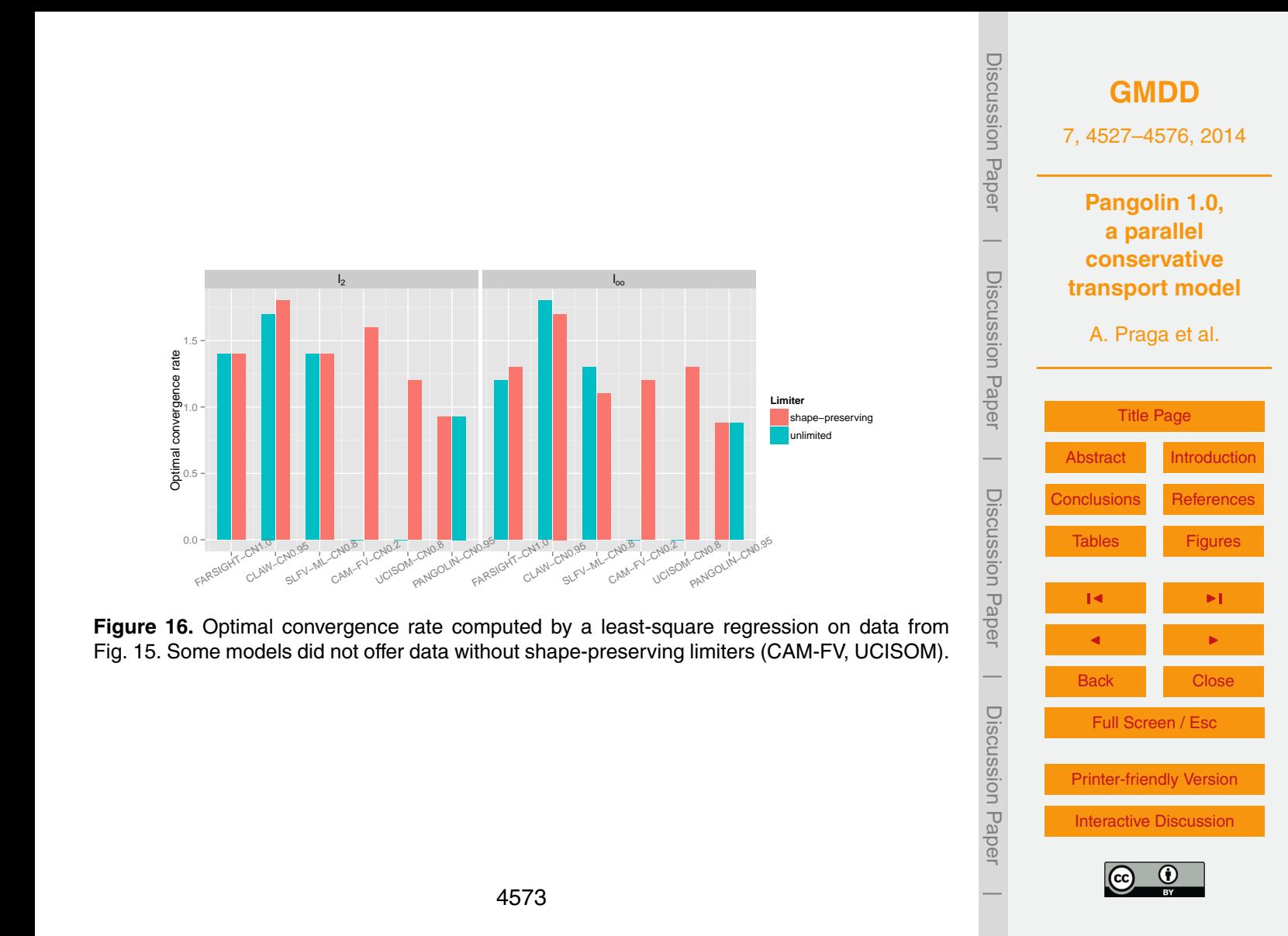

<span id="page-47-0"></span>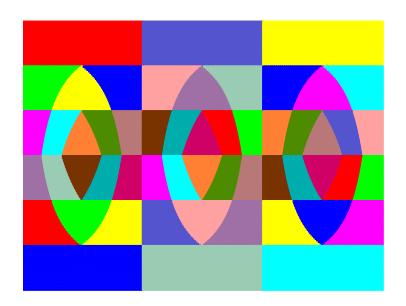

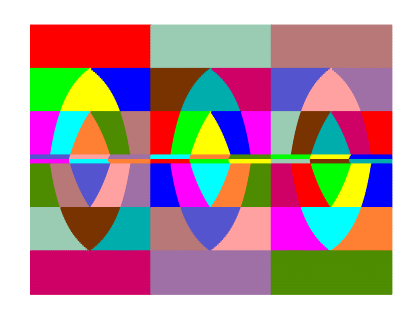

Figure 17. Analytical mesh partitioning for an optimal case (54 domains, left) and sub-optimal case (74 partitions, left). Each color corresponds to a subdomain (the same color can be used for different subdomains). The grid contains 8100 cells and is shown in latitude-longitude coordinates.

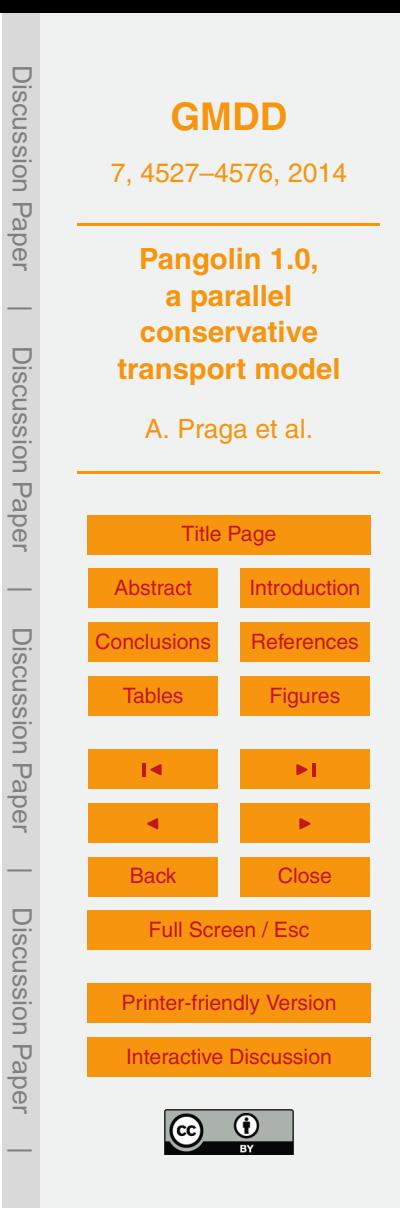

<span id="page-48-0"></span>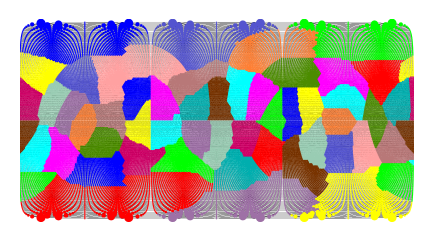

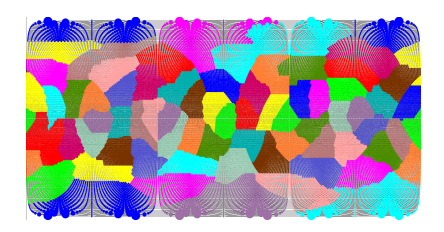

Figure 18. Mesh partitioning computed by the general purpose mesh partitioner Scotch for 54 domains (optimal case for Pangolin, left) and 72 domains (sub-optimal case for Pangolin, right). The grid contains 8100 cells and is shown in latitude-longitude coordinates. Each color corresponds to a subdomain (the same color can be used for different partitions).

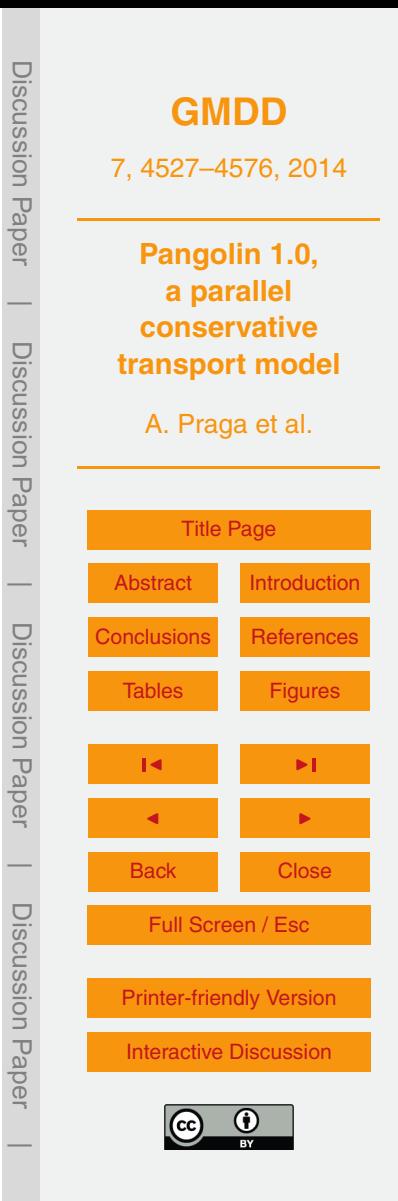

<span id="page-49-0"></span>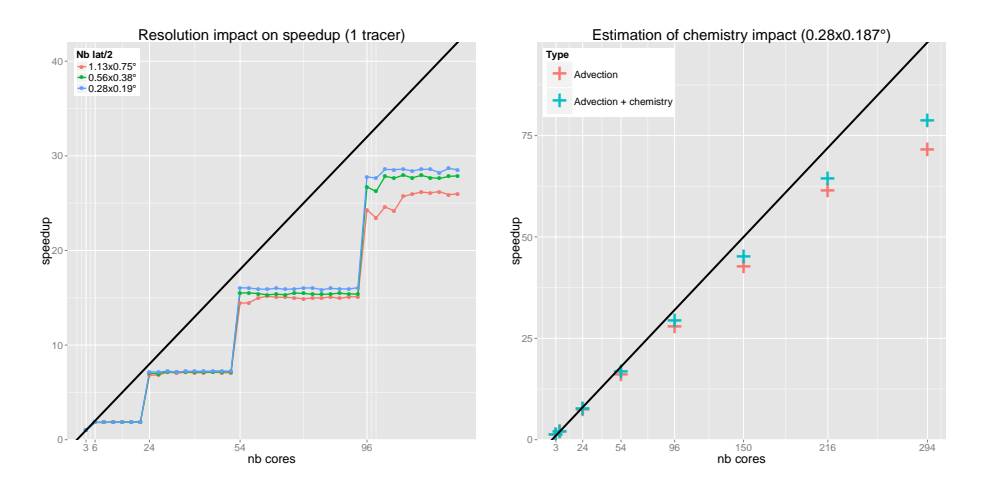

Figure 19. Speedup up to 126 cores (left) and 294 cores (right). The left plot shows the impact of grid resolution for smaller configurations. The right plot shows both the advection performances and an estimation of the chemistry impact on scalability. Resolutions used are: 1.125° × 0.75°, 0.56° × 0.[3](#page-11-0)76°, 0.28° × 0.188°. Both figures use non-divergent winds from Sect. 3 over a full period with a CFL of 0.96.

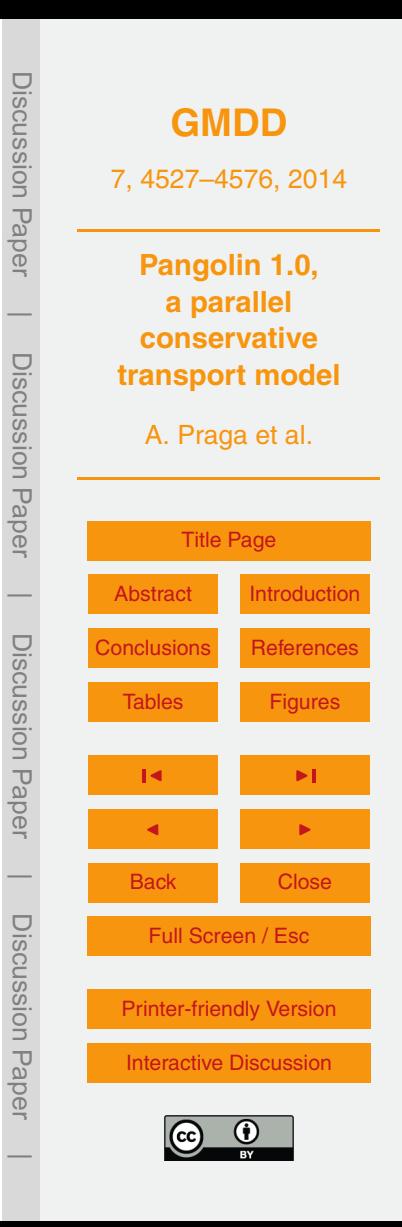